# **ANALYSIS**

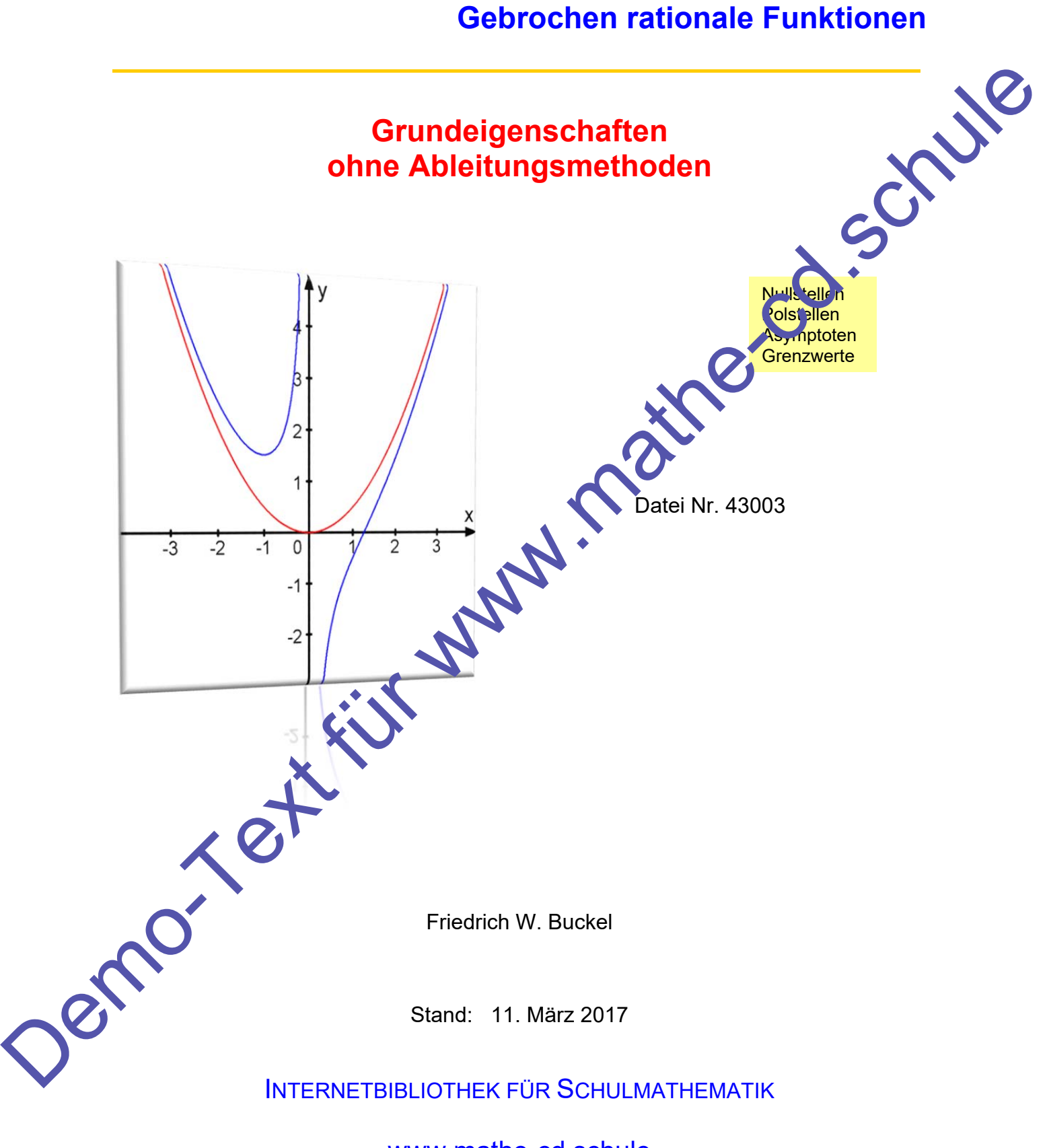

www.mathe-cd.schule

# Vorwort

**Für die Klassenstufe 10** gibt es eine stark vereinfachte Version als Einführungstext: **18080.**  Dort wird sehr anschaulich gearbeitet, wobei man günstigerweise einen Grafikrechner oder ein Grafikprogramm einsetzen kann.

Die Theorie der gebrochen rationalen Funktionen findet man **für die Oberstufe** in folgenden Texten:

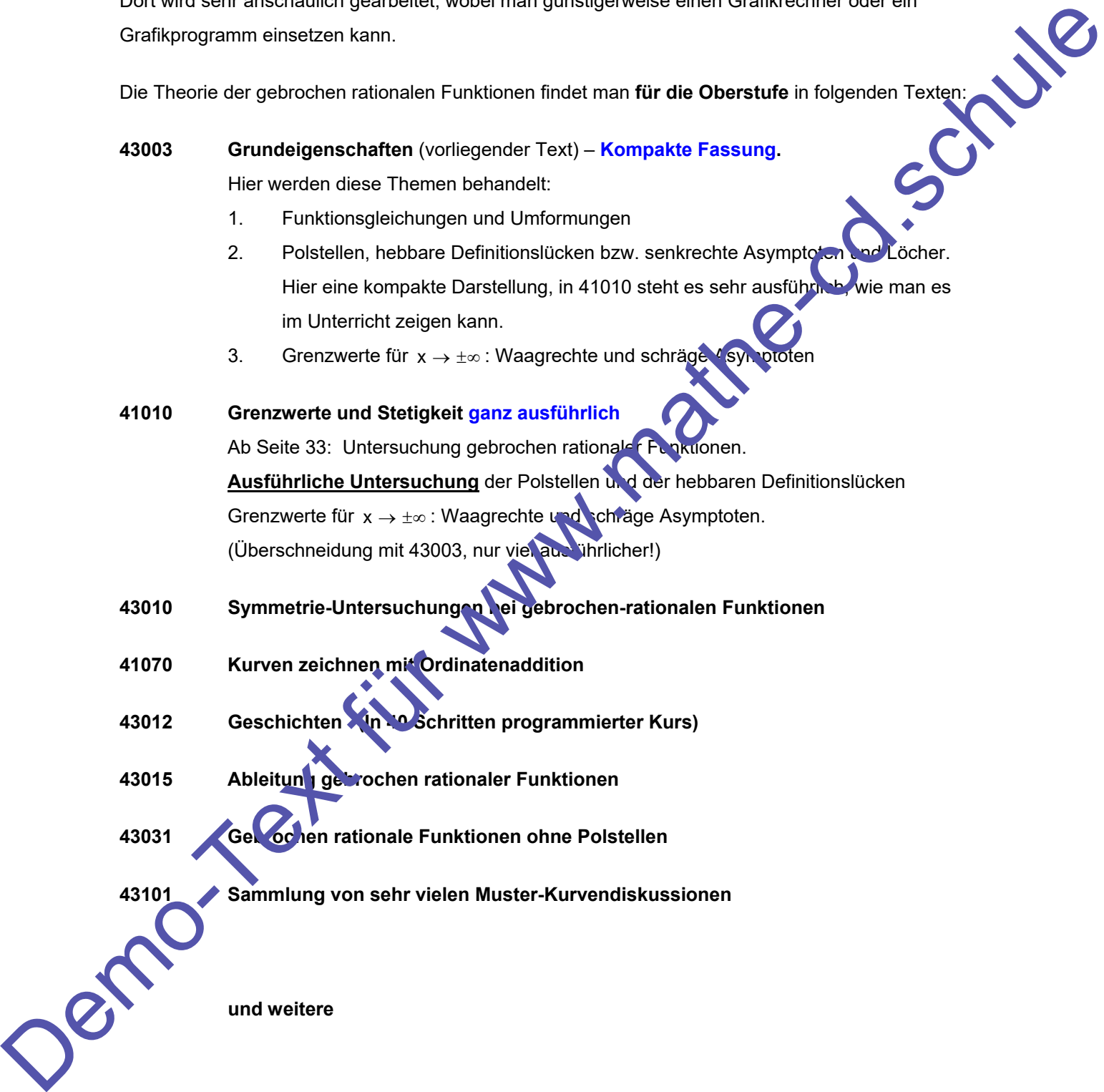

# Inhalt

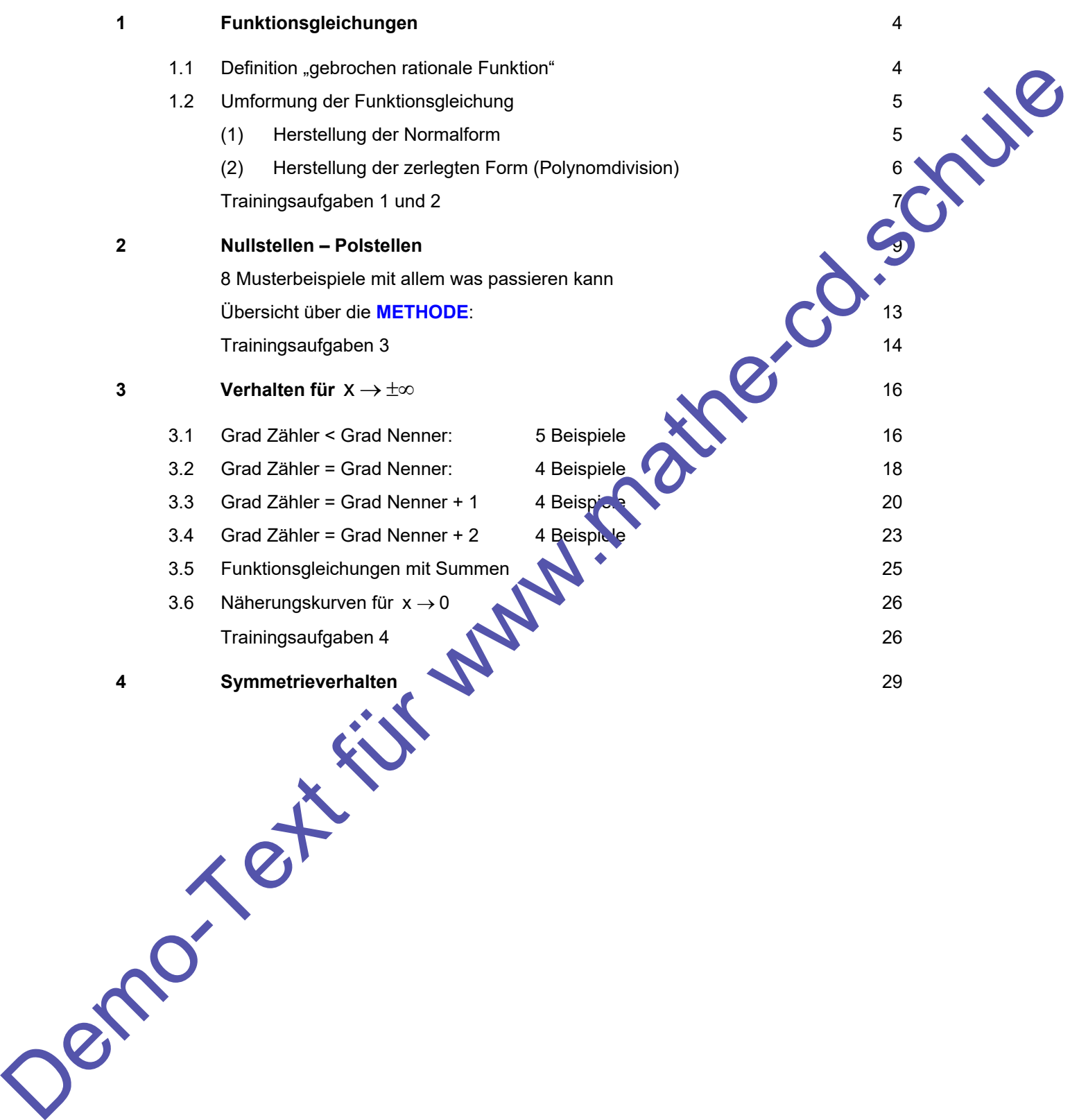

# **1 Funktionsgleichungen**

### **1.1 Definition einer gebrochen rationalen Funktion**

$$
f(x) = \frac{u(x)}{v(x)} = \frac{a_m x^m + a_{m-1} x^{m-1} + \dots + a_1 x + a_o}{b_n x^n + b_{n-1} x^{n-1} + \dots + b_1 x + b_o}
$$

Eine Funktion, die man auf diese Form (**Normalform**) bringen kann, heißt **gebrochen rational:**<br>  $f(x) = \frac{u(x)}{v(x)} = \frac{a_m x^m + a_{m-1} x^{m-1} + ... + a_1 x + a_0}{b_n x^n + b_{n-1} x^{n-1} + ... + b_1 x + b_0}$ <br>
Man nennt den größten Exponenten m des Zähle Man nennt den größten Exponenten m des Zählers den **Grad des Zählers** und den höchsten vorkommenden Exponenten n im Nenner den **Grad des Nenners**. Das Zählerpolynom u(x) hat also den Grad m, das Nennerpolynom v(x) den Grad n. Die Differenz **m - n** ist der sogenannte **Asymptotengrad.** EINE THIRDED, die mathematics chan the distribution in mathematical and describes then these theorem.<br>
Mathematics for a structure content in the stress function of describes the content of the content in the properties o

- $f_1(x) = \frac{1}{x}$ hat den Zählergrad 0, den Nennergrad 1 und den Asymptotengrad -1  $f_2(x) = \frac{x+4}{2x^2}$ 2x  $=\frac{x+4}{x-2}$ , hat den Zählergrad 1, den Nennergrad 2 und den Asymptotengrad -1
- $f_4(x) = \frac{x^2 4}{x^2 8}$  $=\frac{x^2-4}{x^2+9}$  hat den Zählergrad 2, den Nennergrad 2 und den Asymptotengrad 0
- $f_6(x) = \frac{x^3 8}{2x}$  hat den Zählergrad 3, den Nennergrad 1 und den Asymptotengrad 2

Die Funktion  $f_3(x) = \frac{2}{x+3} - \frac{5}{x-3}$  ist auch gebrochen rational, aber sie ist nicht in der Normalform. Um diese zu berechnen, muss man die beiden Brüche auf einen gemeinsamen Nenner bringen:

$$
f_3(x) = \frac{2}{x+3} - \frac{5}{x-3} \sum_{x=3}^{+2} \frac{(-8)-5 \cdot (x+3)}{(x+3)(x-3)} = \frac{2x-6-5x-15}{(x+3)(x-3)} = \frac{-3x-21}{(x+3)(x-3)} = \frac{-3x-21}{x^2-9}
$$

Ähnlich bei f<sub>5</sub>:  $f_5(x) = x + 1 - \frac{1}{x^2} = \frac{x^3 + x^2 - 1}{x^2}$  $x^2$  x  $x + 1 - \frac{1}{2} = \frac{x^3 + x^2 - x^2}{2}$ 

Nicht zu den gebrochen rationalen Funktionen gehören diese Funktionen:

$$
g_1(x) = \frac{1}{\sqrt{x}}, \qquad \qquad g_2(x) = \frac{4}{2^x + 1} \qquad \qquad g_3(x) = \frac{x + 2}{|x - 3|}.
$$

### **1.2 Umformungen der Funktionsgleichung.**

#### **(1) Herstellung der Normalform**

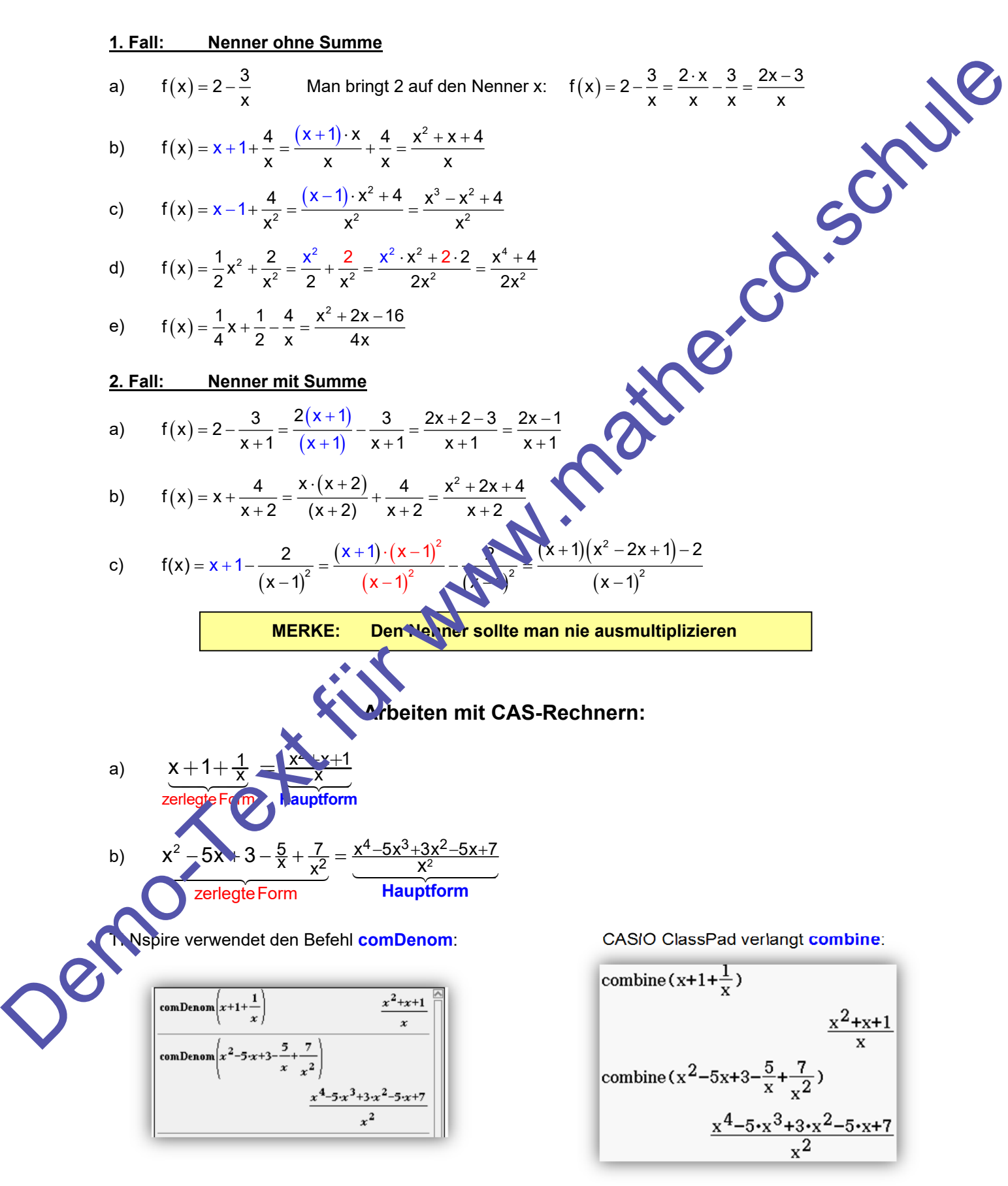

#### **(2) Herstellung der zerlegten Form**

**Wenn der Zählergrad nicht kleiner als der Nennergrad ist, dann ist es für manche Fragestellungen günstig, einen Term in der Normalform in einzelne Summanden zu zerlegen.** 

**1. Fall: Nenner ohne Summe**

a) 
$$
f(x) = \frac{2x-4}{x} = \frac{2x}{x} - \frac{4}{x} = 2 - \frac{4}{x}
$$

Man zerlegt den Bruch in eine Differenz aus 2 Brüchen mit demselben Nenner x und kürzt.

b) 
$$
f(x) = \frac{x^2 - 8}{2x} = \frac{x^2}{2x} - \frac{8}{2x} = \frac{x}{2} - \frac{4}{x} = \frac{1}{2}x - \frac{4}{x}
$$

c) 
$$
f(x) = \frac{x^3 - 8}{4x} = \frac{x^3}{4x} - \frac{8}{4x} = \frac{x^2}{4} - \frac{2}{x} = \frac{1}{4}x^2 - \frac{2}{x}
$$

d) 
$$
f(x) = \frac{x^3 + x^2 - 4}{x^2} = \frac{x^3}{x^2} + \frac{x^2}{x^2} - \frac{4}{x^2} = x + 1 - \frac{4}{x^2}
$$

 $x + 1$  $=\frac{x+}{x+}$ 

 $x \cdot 2$  $\frac{2}{x}$ 

Ergebnis:  $f(x) = \frac{x+2}{x+1} = 1 + \frac{1}{x+1}$ 

Expedition  $f(x) = \frac{2x-5}{x+2} = 2 - \frac{9}{x+2}$ 

Ergebnis:  $f(x) = x - 2 - \frac{5}{x + 2}$ 

Ergebnis:  $f(x) = x^2 + x + \frac{1}{x-1}$ 

#### **2. Fall: Nenner mit Summe**

Bei einfachen Brüchen kann man dies rasch mit einer günstigen Umformung des Zählers erledigen:

e) 
$$
f(x) = \frac{x+2}{x+1} = \frac{(x+1)+1}{x+1} = \frac{x+1}{x+1} + \frac{1}{x+1} = 1 + \frac{1}{x+1}
$$

f) 
$$
f(x) = \frac{2x-5}{x+2} = \frac{2x+\boxed{4}-\boxed{4}-5}{x+2} = \frac{(2x+4)-9}{x+2} = \frac{3}{x+2} = 2-\frac{9}{x+2}
$$

 $=\frac{x+2}{x+1} = 1 + \frac{1}{x+1}$ 

Hier wird eine Nullsumme 4 – 4 addiert, damit man dann 2 ausklammern und dann kürzen kann. Meistens aber wird man das Verfahren der Polynomdivision anwenden (Siehe Text 12116): **1. Fall:** Nenner ohne Summe<br>
a)  $f(x) = \frac{2x-4}{x} - \frac{2x}{x} - \frac{5}{x} - \frac{5}{x} - \frac{4}{x}$ <br>
Man zorige den Boch in eine Differenz aus 2 Brooken mit dernselben Nonner x und kürz<br>
b)  $f(x) = \frac{x^2 - 8}{2x} - \frac{5}{2x} - \frac{5}{2x} - \frac{5}{2x} - \frac$ 

Polynomdivision:

$$
\begin{array}{c}\n (x+2) : (x+1) = 1 \\
 \hline\n -(x+1) \\
 \hline\n 1\n \end{array}
$$

Polynomdivision:

$$
\frac{(2x-5):(x+2)=2}{\frac{-(2x+4)}{-9}}
$$

Polynomdivision:

$$
\begin{array}{c}\n\left(x^2 + 0x - 9\right) : \left(x + 2\right) = x - 2 \\
\hline\n-\left(x^2 + 2x\right) \\
\hline\n-2x - 9 \\
\hline\n-\left(-2x\right) - 4 \\
\hline\n-5\n\end{array}
$$

h)  $f(x) = \frac{x^3 - x + 1}{x - 1}$  Polynomdivision:

$$
x^{3} + 0x^{2} - x + 1 : (x - 1) = x^{2} + x
$$
  
\n
$$
-(x^{3} - x^{2})
$$
  
\n
$$
x^{2} - x
$$
  
\n
$$
-(x^{2} - x)
$$
  
\n
$$
0 + 1
$$

Zu e)  $f(x) =$ 

g)  $f(x) = \frac{x^2 - 9}{x + 2}$ 

 $Zu f$ 

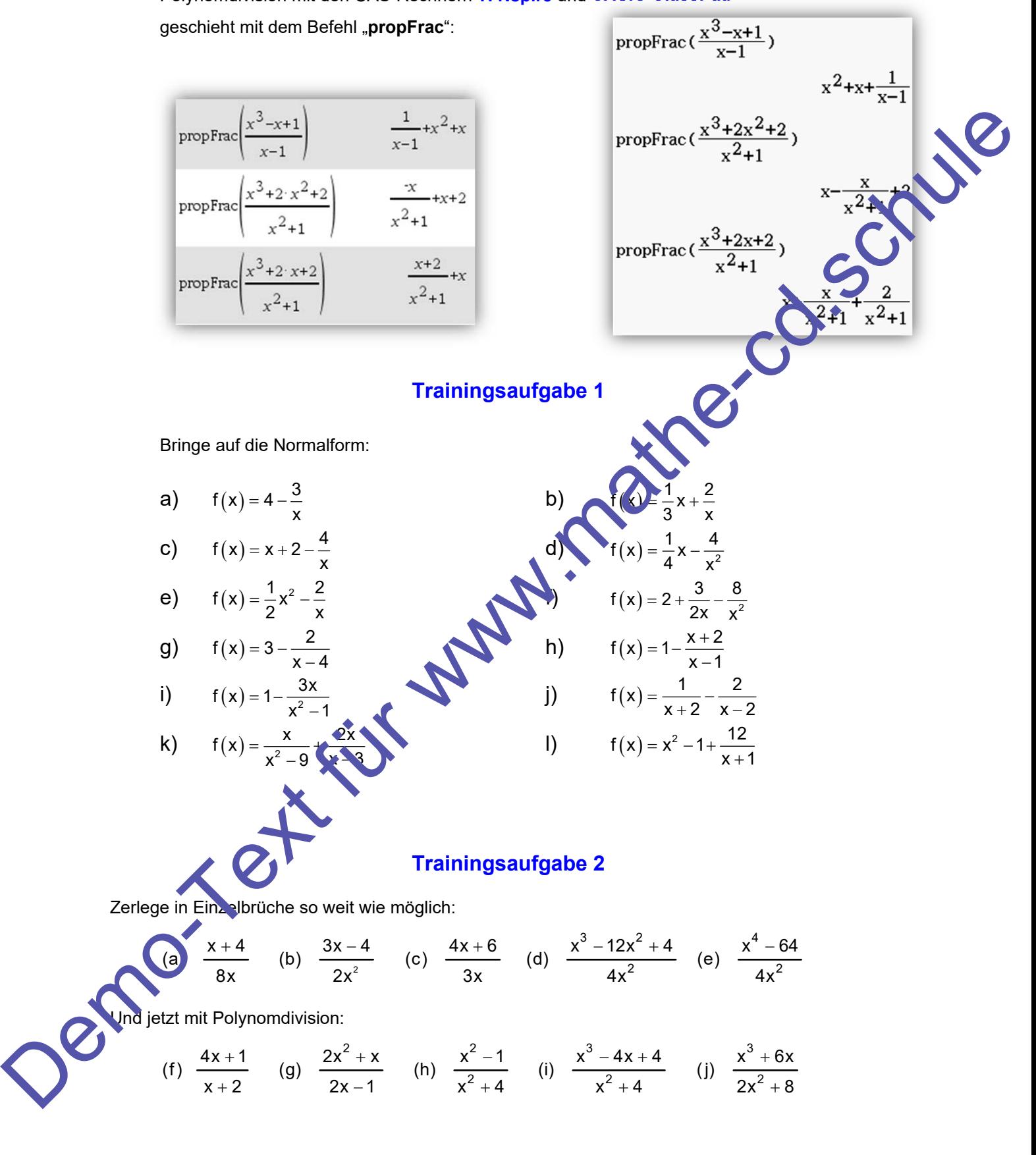

# **Trainingsaufgabe 1 - Lösungen**

a) 
$$
f(x) = 4 - \frac{3}{x} = \frac{4x - 3}{x}
$$
  
\nb)  $f(x) = \frac{1}{3}x + \frac{2}{x} = \frac{x^3 + 6}{x}$   
\nc)  $f(x) = x + 2 - \frac{4}{x} = \frac{x^2 + 2x - 4}{x}$   
\nd)  $f(x) = \frac{1}{4}x - \frac{4}{x} - \frac{x^3 - 16}{x^2}$   
\ne)  $f(x) = \frac{1}{2}x^2 - \frac{2}{x} - \frac{x^3 - 4}{2x}$   
\nf)  $f(x) = 3 - \frac{2}{x - 4} = \frac{3(x - 4) - 2}{x - 4} = \frac{3x - 14}{x - 4}$   
\nh)  $f(x) = 1 - \frac{x + 2}{x - 1} = \frac{x - 1 - (x + 2)}{x^2 - 1} = \frac{x - 1 - x - 2}{x^2 - 1} = \frac{3}{x - 1} - \frac{3}{x - 1}$   
\n1)  $f(x) = \frac{x - 2}{x - 1} = \frac{x^2 - 2x + 14}{x^2 - 1} = \frac{x^2 - 2x - 4}{x^2 - 1} = \frac{x - 6}{x^2 - 4} = \frac{x + 6}{x^2 - 4} = \frac{x + 6}{x^2 - 4} = \frac{4}{x^2 - 4} = \frac{3}{x$ 

# **2 Nullstellen - Polstellen**

Dieses Thema hängt mit dem Thema Grenzwerte und Stetigkeit zusammen und wird im Text 41010 ab Seite 33 sehr ausführlich und gründlich dargestellt. Hier nur eine kompakte Darstellung.

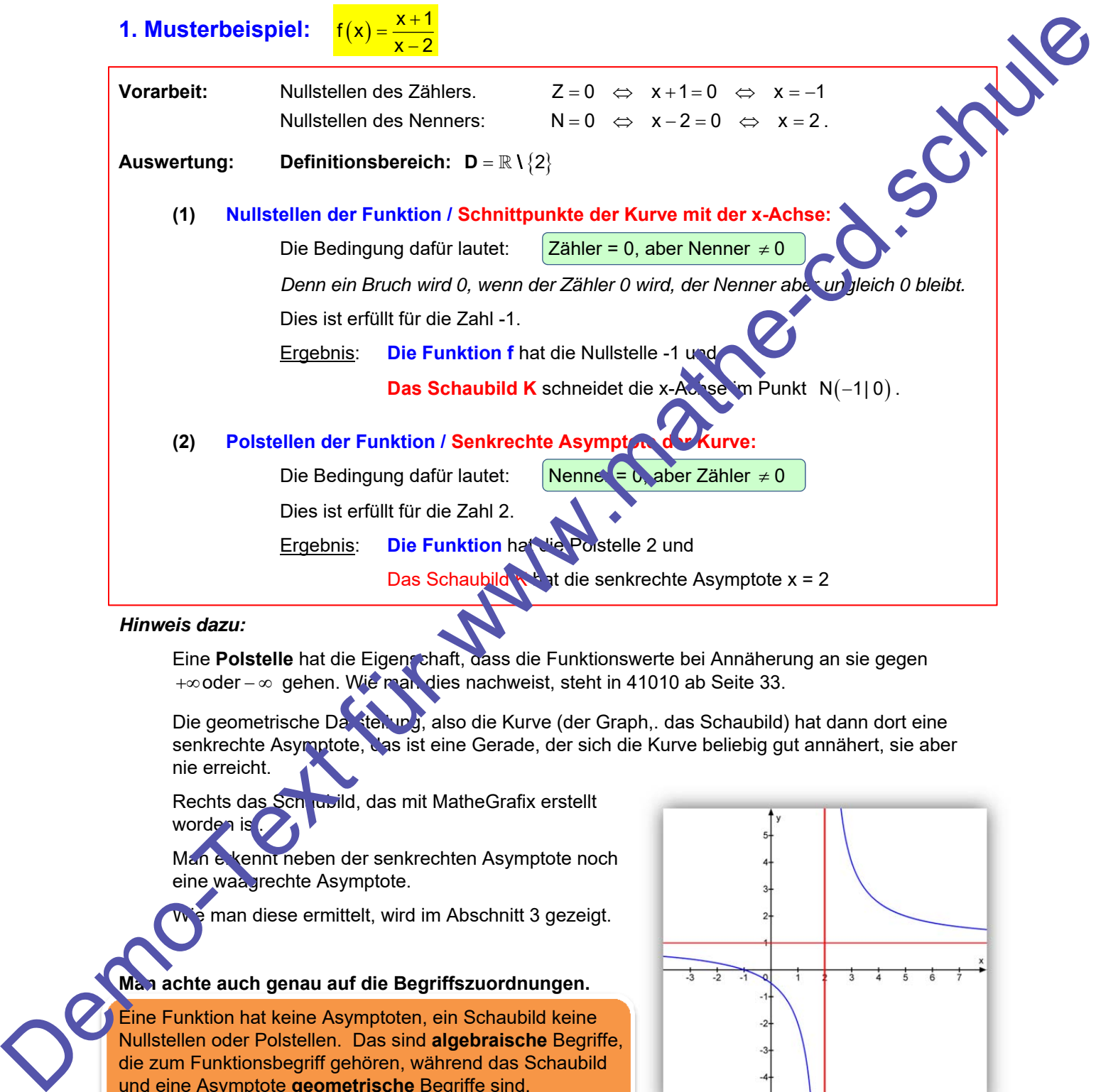

Man erkennt neben der senkrechten Asymptote noch eine waa grechte Asymptote.

ie man diese ermittelt, wird im Abschnitt 3 gezeigt.

#### **Man achte auch genau auf die Begriffszuordnungen.**

Eine Funktion hat keine Asymptoten, ein Schaubild keine Nullstellen oder Polstellen. Das sind **algebraische** Begriffe, die zum Funktionsbegriff gehören, während das Schaubild und eine Asymptote **geometrische** Begriffe sind.

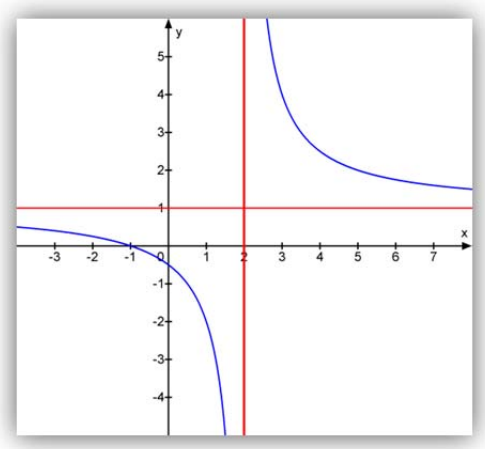

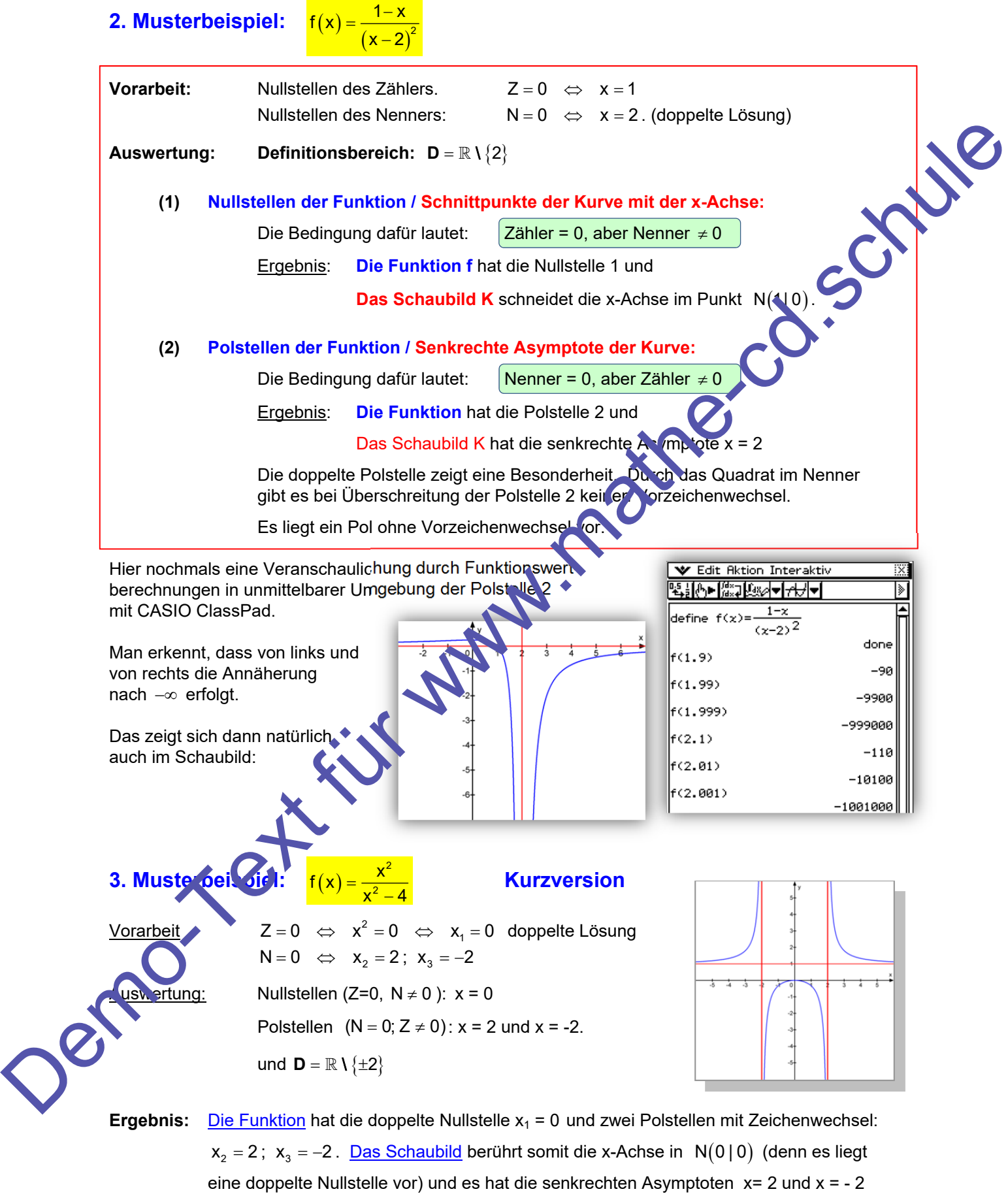

jeweils mit entgegengesetzter Annäherung.

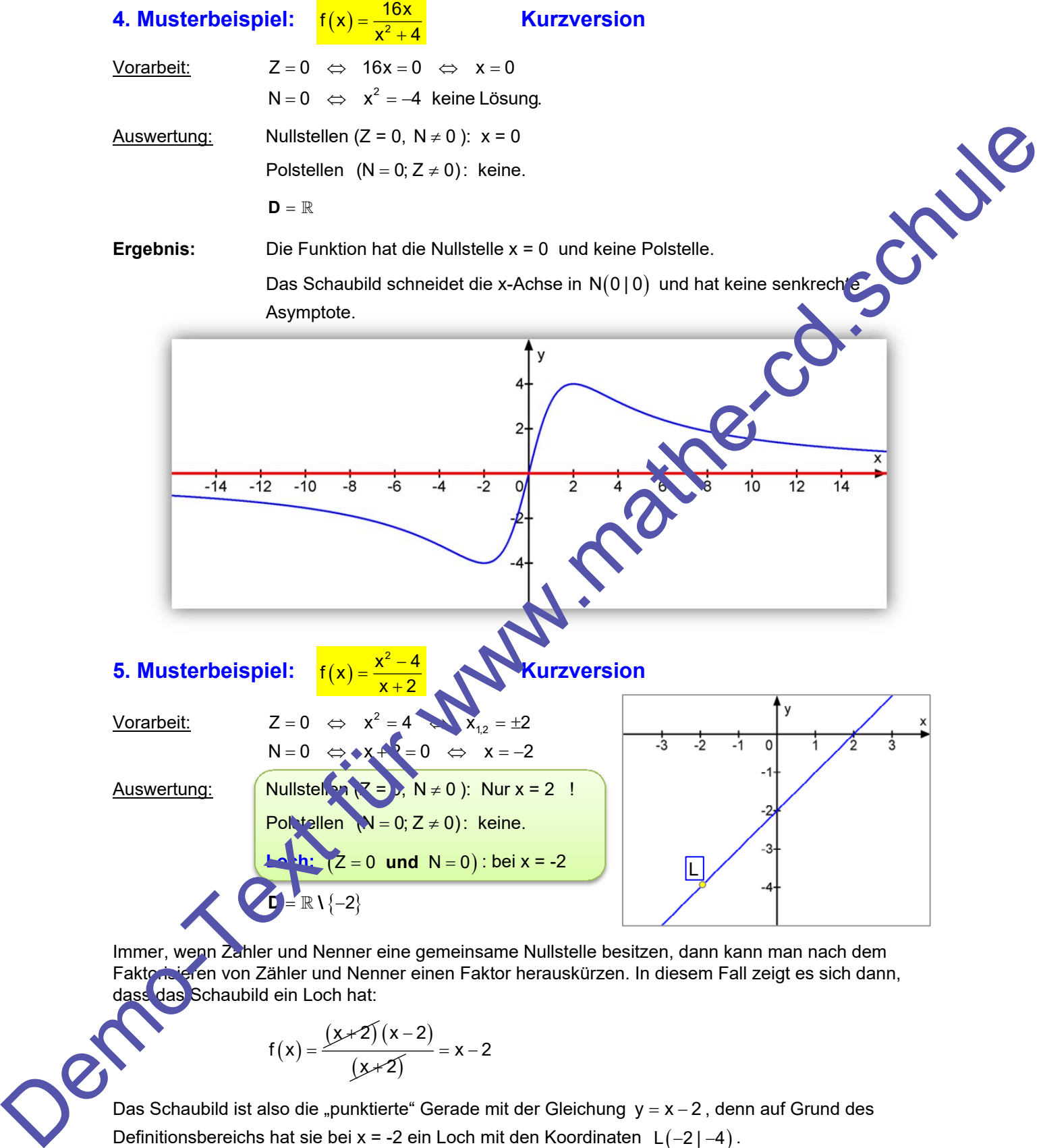

Immer, wenn Zähler und Nenner eine gemeinsame Nullstelle besitzen, dann kann man nach dem Faktorisieren von Zähler und Nenner einen Faktor herauskürzen. In diesem Fall zeigt es sich dann, dass das Schaubild ein Loch hat:

$$
f(x) = \frac{(x+2)(x-2)}{(x+2)} = x-2
$$

Das Schaubild ist also die "punktierte" Gerade mit der Gleichung  $y = x - 2$ , denn auf Grund des Definitionsbereichs hat sie bei x = -2 ein Loch mit den Koordinaten  $L(-2|-4)$ .

Man kann dann mit der gekürzten Funktion weiterarbeiten, wenn man den Definitionsbereich so beibehält.

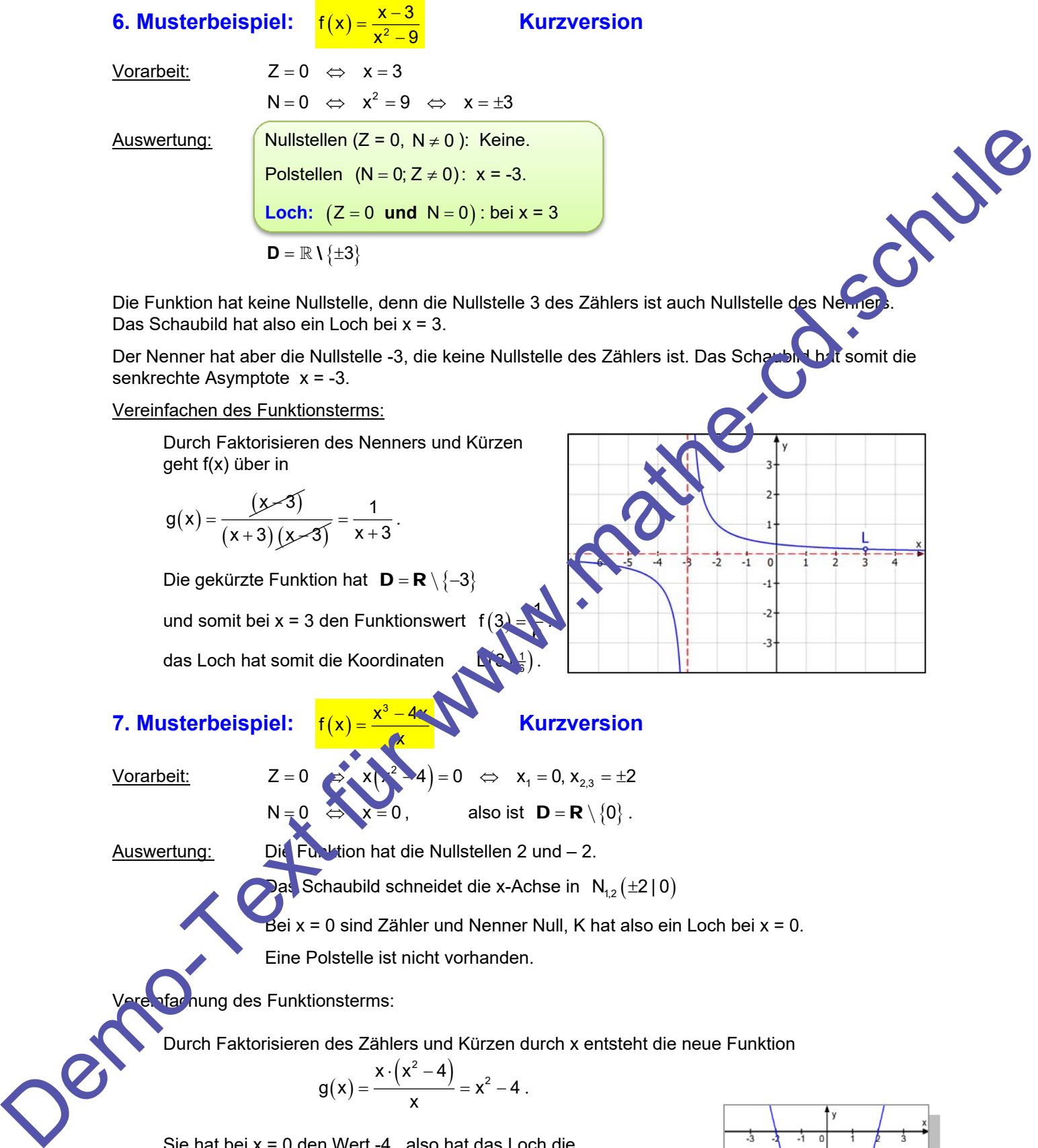

Das Schaubild hat also ein Loch bei x = 3.

Der Nenner hat aber die Nullstelle -3, die keine Nullstelle des Zählers ist. Das Schaubild hat somit die senkrechte Asymptote x = -3.

Vereinfachen des Funktionsterms:

 Durch Faktorisieren des Nenners und Kürzen geht f(x) über in

$$
g(x) = \frac{(x-3)}{(x+3)(x-3)} = \frac{1}{x+3}.
$$

Die gekürzte Funktion hat  $D = R \setminus \{-3\}$ 

und somit bei  $x = 3$  den Funktionswert f

das Loch hat somit die Koordinaten

## **7. Musterbeispiel:**

x Vorarbeit:  $Z = 0$   $\Rightarrow$   $x_1^2 - 4 = 0$   $\Rightarrow$   $x_1 = 0$ ,  $x_{2,3} = \pm 2$ 

 $\mathbb{R} \rightarrow \frac{1}{3}$ .

 $N=0$   $\Leftrightarrow$   $x=0$ , also ist  $D=R \setminus \{0\}$ .

<sup>6</sup> .

 **Kurzversion**

Auswertung: Die Funktion hat die Nullstellen 2 und – 2.

Das Schaubild schneidet die x-Achse in  $N_{1,2}(\pm 2 | 0)$ 

Bei  $x = 0$  sind Zähler und Nenner Null, K hat also ein Loch bei  $x = 0$ .

Eine Polstelle ist nicht vorhanden.

hung des Funktionsterms:

Durch Faktorisieren des Zählers und Kürzen durch x entsteht die neue Funktion

$$
g(x) = \frac{x \cdot (x^2 - 4)}{x} = x^2 - 4.
$$

Sie hat bei x = 0 den Wert -4, also hat das Loch die Koordinaten  $L(0|-4)$ .

Das Schaubild von f ist eine punktierte Parabel.

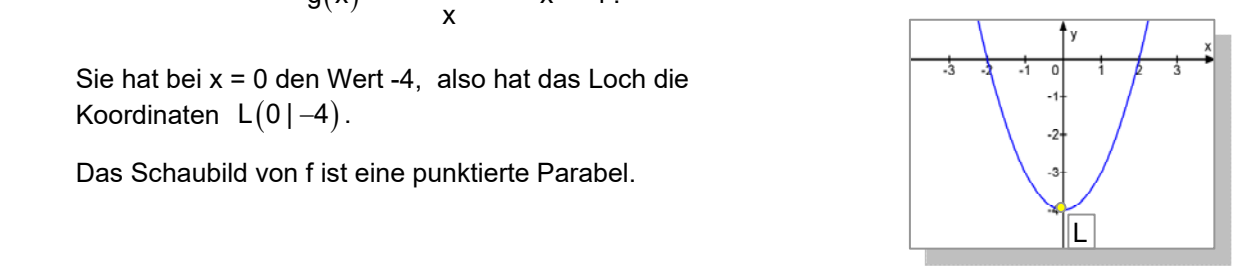

# **8. Musterbeispiel:**  $f(x) = \frac{x^2 - x - 2}{x^2 - 4x + 4}$

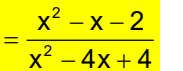

### **Kurzversion**

Vorarbeit: 
$$
Z=0 \Leftrightarrow x^3-x-2=0 \Leftrightarrow x_{1,2} = \frac{1\pm\sqrt{1+8}}{2} = \begin{cases} 2 \\ -1 \end{cases}
$$
  
\n $N=0 \Leftrightarrow x^2-4x+4=0 \Leftrightarrow x_{3,4} = \frac{4\pm\sqrt{16-16}}{2} = 2$  doppelte Lösung.

Bevor wir hier eine Auswertung vornehmen können, muss auffallen, dass die gemeinsame Nullstelle von Zähler und Nenner zugleich eine doppelte Nullstelle des Nenners ist. Das führt zu einer ganz überraschenden Wendung. Diese erkennt man, wenn man Zähler und Nenner faktorisiert:

Zähler: Aus den Nullstellen x = 2 und x = -1 werden die Faktoren  $(x-2) \cdot (x+1)$ .

Nenner: Aus der doppelten Nullstelle x = 2 werden die Faktoren  $(x-2) \cdot (x-2) = (x-2)$ 

Also gilt:  $f(x) = \frac{(x-2)(x+1)}{x^2}$  $(x-2)^2$  $f(x) = \frac{(x-2)(x+1)}{x^2}$  $=\frac{(x-2)(x+1)}{(x-2)^2}$ . Kürzen führt zur Funktion  $g(x)=\frac{x+1}{x-2}$ 

Und jetzt erkennt man folgendes: Durch das kürzen wird die gemeinsame Nullstellen von Zähler und Nenner zur alleinigen Nullstelle des Nenners. Das bedeutet, dass hier bei x = 2 kein Loch vorhanden ist, sondern eine Polstelle!!!

Auswertung:  $\int$  Nullstellen (Z = 0, N  $\neq$  0): x = -1.

Polstellen  $(N = 0; Z \neq 0)$ : Nach dem Kürzen:

$$
Loch: (Z = 0 und N = 0): Keines.
$$

 $\mathbf{D} = \mathbb{R} \setminus \{2\}$ 

# **Zusammenfassung und Übersicht** Zur Berechnung von Nullstellen (Schnittpunkten mit der x-Achse), Polstellen (senkrechten Asymptoten) und Löchern wird folgendes Verfahren empfohlen: **Vorarbeit:** Nullstellen des Zählers berechnen: x = ... Nullstellen des Nenners berechnen: x = ... **Auswertung: Zuerst schaut man nach, ob Zähler und Nenner gemeinsame Nullstellen**  besitzen. (1) **Wenn nein**, erhält man Nullstellen der Funktion aus der Bedingung:  $Z = 0$  und N  $\neq 0$ . Polstellen der Funktion aus der Bedingung:  $N = 0$  und  $Z \neq 0$  Dort wo die Funktion eine Nullstelle hat, schneidet das Schaubild K die x-Achse. Dort wo die Funktion eine Polstelle hat, besitzt K eine senkrechte Asymptote. (2) **Wenn ja,** faktorisiert man Zähler und Nenner und kürzt die aus den gemeinsamen Nullstellen gebildeten Linearfaktoren heraus. Nullstellen und Polstellen findet man dann wie zuvor. An der gemeinsamen Nullstelle von Z und N hat das Schaubild dann entweder ein Loch (wenn der betreffende Linearfaktor nach dem Kürzen im Nenner verschwunden ist), oder doch eine senkrechte Asymptote (und f eine Polstelle), wenn dieser Linearfaktor nach dem Kürzen im Nenner noch vorhanden ist. N=0  $\Leftrightarrow x^2 - 4x + 4 = 0 \Leftrightarrow x_{2,2} = \frac{4 \times \sqrt{19 - 18}}{9} = 2$  despinels disturge<br>
over 29ither units Alaxametery (available des Heinrich Hans die generational metalliculation<br>
over 29ither with Alaxametery and the complete so

# **Trainingsaufgaben 3**

Bestimme Nullstellen und Polstellen sowie Definitionsbereich der Funktionen. Gib für die Schaubilder die Schnittpunkte mit der x-Achse und die Gleichungen der senkrechten Asymptoten an. Wenn das Schaubild ein Loch hat, gib dessen Koordinaten an.

 $=\frac{2x+3}{4x+8}$ 

 $f(x) = \frac{x^2 + 2}{x^2 + x - 10}$ 

- a)  $f(x) = \frac{2x}{x + 4}$ b)  $f(x) = \frac{2x + 3}{x}$
- c)  $f(x) = \frac{x^2 9}{x 2}$  $=\frac{x^2-9}{x-2}$  d)  $f(x)=\frac{x+2}{x^2-9}$
- e)  $f(x) = \frac{8x}{x^2 + 4}$
- g)  $f(x) = \frac{x+3}{x^2+4}$  $x^2 + 4x$ 
	-

f)  $f(x) = 4 \frac{x+2}{x^2 - 6x + 9}$ h)  $f(x) = \frac{x+3}{x^2-9}$ i)  $f(x) = \frac{x^2 + 2x - 3}{x + 3}$  j)  $f(x)$  $\frac{1}{2}$ <br>  $\frac{1}{2}$ <br>

# **Trainingsaufgabe 3 - Lösungen**

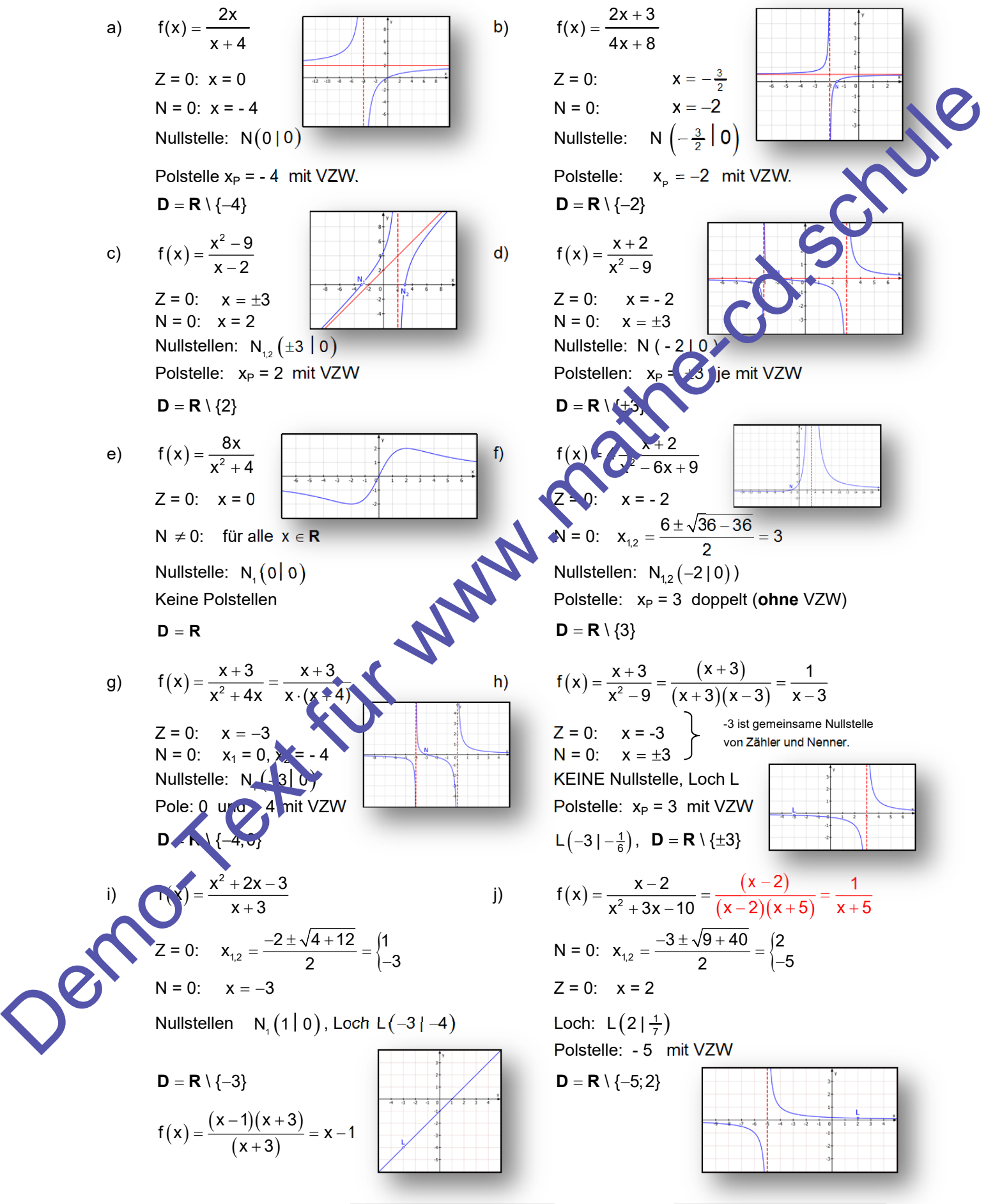

Friedrich Buckel www.mathe-cd.schule

# **3 Verhalten für** x

Auch diese Thematik wird in 41010 sehr ausführlich dargestellt. Hier Kurzbeispiele dazu.

# **3.1 Grad Zähler < Grad Nenner**

WISSEN: Diese Funktionen haben für x →  $\pm \infty$  den Grenzwert 0:  $\lim_{x \to \pm \infty} f(x) = 0$ . **Ihr Schaubild hat daher die x-Achse als waagrechte Asymptote.**  Funktionen haben für  $x \rightarrow \pm \infty$  den Grenzwert 0:  $\lim_{x \to \pm \infty} f(x) = 0$ .<br>
Indungen:<br>
man für die einfachste gebrochen rationale Funktion  $f(x) = 0$ .<br>
man für die einfachste gebrochen rationale Funktion  $f(x) = 1$ .<br>
starucht, so

**Beispiele mit Begründungen:** 

**B1:**  $f(x) = \frac{1}{x}$  $=\frac{1}{x}$ 

Diese Eigenschaft kann man für die einfachste gebrochen rationale Funktion  $f(x) = \frac{1}{x}$  unte suchen:

 $\overline{4}$ 

a) Im Text 43001 zeige ich auf Seite 46, wie man beweisen kann,

dass  $\lim_{x\to\infty}\frac{1}{x}=0$  ist.

Wer keinen Beweis braucht, sondern dies nur genauer überprüfen will, kann mit seinem Rechner folgendes nachrechnen:

Da die Funktion diesen Grenzwert hat, nähert sich ihr Schaubild der x-Achse beliebig gut an:

Die x-Achse ist <u>waagrechte Asymptote.</u>

 $B2:$ 

**Grenzwertberechnung:** 

| lim              | 4               | 4                | lim              |                  |                  |                 |                 |                 |                 |                 |                 |                 |                 |                 |                 |                 |                 |                 |                 |                 |                 |                 |                 |                 |                 |                 |                 |                 |                 |                 |                 |                 |                 |                 |                 |
|------------------|-----------------|------------------|------------------|------------------|------------------|-----------------|-----------------|-----------------|-----------------|-----------------|-----------------|-----------------|-----------------|-----------------|-----------------|-----------------|-----------------|-----------------|-----------------|-----------------|-----------------|-----------------|-----------------|-----------------|-----------------|-----------------|-----------------|-----------------|-----------------|-----------------|-----------------|-----------------|-----------------|-----------------|-----------------|
| $\frac{4}{x+2x}$ | $\frac{4}{x-2}$ | $\frac{4}{x-2x}$ | $\frac{4}{x-2x}$ | $\frac{1}{x-2x}$ | $\frac{1}{x-2x}$ | $\frac{1}{x-2}$ | $\frac{1}{x-2}$ | $\frac{1}{x-2}$ | $\frac{1}{x-2}$ | $\frac{1}{x-2}$ | $\frac{1}{x-2}$ | $\frac{1}{x-2}$ | $\frac{1}{x-2}$ | $\frac{1}{x-2}$ | $\frac{1}{x-2}$ | $\frac{1}{x-2}$ | $\frac{1}{x-2}$ | $\frac{1}{x-2}$ | $\frac{1}{x-2}$ | $\frac{1}{x-2}$ | $\frac{1}{x-2}$ | $\frac{1}{x-2}$ | $\frac{1}{x-2}$ | $\frac{1}{x-2}$ | $\frac{1}{x-2}$ | $\frac{1}{x-2}$ | $\frac{1}{x-2}$ | $\frac{1}{x-2}$ | $\frac{1}{x-2}$ | $\frac{1}{x-2}$ | $\frac{1}{x-2}$ | $\frac{1}{x-2}$ | $\frac{1}{x-2}$ | $\frac{1}{x-2}$ | $\frac{1}{x-2}$ |

Diese Berechnung verwendet den "Grenzwertsatz", der es gestattet, einen Grenzwert durch Umformung z. B.  $\lim_{x \to \pm \infty} \frac{1}{x} = 0$  herzuleiten.

etz wird man  $\lim_{x \to \pm \infty} \frac{1}{x} = 0$  verwenden:

 $=\frac{1}{x-2}$ 

$$
\text{if gebnis: } \quad \lim_{x \to \pm \infty} \frac{4}{x - 2} = 0
$$

Folglich ist die x-Achse waagrechte Asymptote.

$$
f(x) = \frac{2x}{x^2 - 4}
$$

#### **Grenzwertberechnung:**

Die ausführliche Berechnung des Grenzwertes sieht so aus (wobei durch die höchste x-Potenz des Nenners, also durch  $x^2$ , gekürzt wird.

2 x xx x 2 222 2x <sup>2</sup> <sup>2</sup> <sup>x</sup> x x <sup>x</sup> 444 xxx 2x <sup>0</sup> lim lim lim <sup>0</sup> x 4 1 1 1 lim 1 0 lim für www.mathe-cd.schule

Ergebnis:

$$
\lim_{x\to\pm\infty}\frac{2x}{x^2-4}=0
$$

Folglich ist die x-Achse waagrechte Asymptote.

$$
B4 \qquad \qquad f(x) = \frac{8}{x^2 - 4}
$$

**Grenzwertberechnung:** 

$$
\lim_{x \to \pm \infty} \frac{8}{x^2 - 4} = \lim_{x \to \pm \infty} \frac{\frac{8}{x^2}}{1 - \frac{4}{x^2}} = \frac{0}{1 - 0} = 0
$$
,  $\text{denn}$   $\lim_{x \to \pm \infty} \frac{1}{x} = 0$ 

Ausführliche Berechnung des letzten Grenzwertes;

$$
= \frac{8 \cdot \lim_{x \to \pm \infty} \frac{1}{x} \cdot \lim_{x \to \pm \infty} \frac{1}{x}}{1 - 4 \cdot \lim_{x \to \pm \infty} \frac{1}{x} \cdot \lim_{x \to \pm \infty} \frac{1}{x}} = \frac{8 \cdot 0}{1 - 0} = \frac{0}{1} = 0
$$

 $=8\frac{x+2}{(x-2)}$ 

Ergebnis: 
$$
\lim_{x \to \pm \infty} \frac{8}{x^2 - 4} = 0
$$
, folglich ist die x-2, we was  
agrechtle Asymptote.

**B5:**  $f(x) = 8 \frac{x+2}{(x-2)^2}$ 

# **Grenzwertberechnung:**

$$
\lim_{x \to \pm \infty} 8 \frac{x+2}{(x-2)^2} = 8 \cdot \lim_{x \to \pm \infty} \frac{x+2}{x^2 - 4x + 4} = 8 \cdot \lim_{x \to \pm \infty} \frac{\frac{1}{x} + \frac{2}{x^2}}{1 - \frac{4}{x} + \frac{4}{x^2}} = 8 \cdot \frac{0+0}{1-0+0} = 0
$$
  
Es wurde *du*ch, **di Fö**chste x-Potenz des Nenners gekürzt, also dur  
Man lässt in *er Regel* diesen Zwischenschritt weg:  
= 8 \cdot \frac{\lim\_{x \to \pm \infty} x}{\lim\_{x \to \pm \infty} \frac{1}{x} + \lim\_{x \to \pm \infty} \frac{2}{x^2}} = ... ,  
Soordern schreibt als Begründung meist nur noch auf:  
denn: 
$$
\lim_{x \to \pm \infty} \frac{1}{x} = 0
$$
(Here *hat* f einen Pol ohne Vorzeichenwechsel!)

Es wurde du ich die höchste x-Potenz des Nenners gekürzt, also durch  $x^2$ .

Man lässt in der Regel diesen Zwischenschritt weg:

$$
= 8 \cdot \frac{\lim_{x \to \pm \infty} x + \lim_{x \to \pm \infty} \frac{2}{x^2}}{\lim_{x \to \pm \infty} \frac{4}{x} + \lim_{x \to \pm \infty} \frac{4}{x^2}} = \dots ,
$$

sondern schreibt als Begründung meist nur noch auf:

$$
denn: \ \lim_{x\to\pm\infty}\frac{1}{x}=0
$$

(Hier hat f einen Pol ohne Vorzeichenwechsel!)

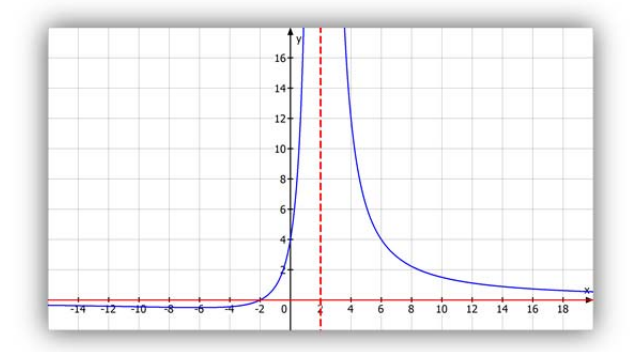

# **3.2 Grad Zähler = Grad Nenner**

WISSEN: Diese Funktionen haben für x →  $\pm \infty$  einen Grenzwert :  $\lim_{x \to \pm \infty} f(x) = g \neq 0$ .

**Ihr Schaubild hat daher eine Parallele zur x-Achse als waagrechte Asymptote.** 

## **Beispiele mit Begründungen:**

**Bei Funktionen, die im Nenner keine Summe enthalten, sollte man den Funktionsterm in Summanden zerlegen.** 

**B6**:

$$
f(x) = \frac{2x+4}{x}
$$

Diese Normalform (alles in einem Bruch) verwendet man für die Bestimmung von Nullstellen und Polstellen:

> $Z = 0 \Leftrightarrow 2x + 4 = 0 \Leftrightarrow x = -2$  $N=0 \Leftrightarrow x=0$  also  $D=R \setminus \{0\}$

Auswertung:

Die Nullstelle der Funktion  $(Z = 0 \text{ und } N \neq 0)$  ist -2, während 0 eine Polstelle mit VZW ist  $(N = 0 \text{ und } Z \neq 0)$ , Das Schaubild schneidet somit die x-Achse in N(-2|0) und hat die senkrechte Asymptote  $x = 0$  (mit gegensinniger A naherung). Beispiele mit Begründungen:<br>
Bei Funktionsen, die im Neaner keine Summe enthalten,<br>
sollte man den Funktionstern in Summanden zerlegen.<br>
Des Etter Nurrellein, eine Demokratie in einer Funktionstern.<br>
Demokratie einer Funk

Für die Berechnung des Grenzwerts und damit der Bestimmung der waagerechten Asymptote sollte man den Bruchterm zerlegen:

$$
f(x) = \frac{2x+4}{x} = \frac{2x}{x} + \frac{4}{x} = \boxed{2 + \frac{4}{x}}
$$

**Grenzwertberechnung:** 

$$
\lim_{|x| \to \infty} f(x) = \lim_{|x| \to \infty} \left(2 + \sum_{x} \lim_{x \to \infty} 2 + 4 \cdot \lim_{|x| \to \infty} \frac{1}{x} = 2 + 0 = 2, \text{ denn } \lim_{x \to \pm \infty} \frac{1}{x} = 0
$$

Bei Verwendung der Normalform rechnet man so:

$$
\lim_{|x|\to\infty} f(x) = \lim_{|x|\to\infty} \frac{x+4}{x} = \lim_{|x|\to\infty} \frac{2+\frac{4}{x}}{1} = \frac{2+0}{1} = 2
$$
 Hier wurde durch x gekürzt.

In beiden Rechnungen führt wieder der Grenzwertsatz zum Ziel, der es gestattet, den Grenzwert von Saus den Grenzwerten der einzelnen Bestandteile des Bruches zu berechnen, also aus Zähler und Nenner sowie Summanden, Faktoren usw.

Die zerlegte Form hat für manche den Vorteil, dass man in  $\frac{f(x)}{x} = 2 + \frac{4}{x}$  sofort erkennen kann,

dass f den Grenzwert 2 hat, und dass y = 2 die waagrechte Asymptote ist, weil der Bruch für  $x \rightarrow \pm \infty$ gegen 0 geht.

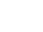

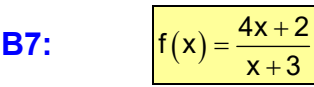

Hinweis: Schnittpunkt mit der x-Achse:  $N(-\frac{1}{2} | 0)$ Pol mit Vorzeichenwechsel:  $x_P = -3$ 

Senkrechte Asymptote; x = -3

#### **Grenzwertberechnung:**

$$
\lim_{x \to \pm \infty} \frac{4x + 2}{x + 3} = \lim_{x \to \pm \infty} \frac{4 + \frac{2}{x}}{1 + \frac{3}{x}} = \frac{4 + \lim_{x \to \pm \infty} \frac{2}{x}}{1 + \lim_{x \to \pm \infty} \frac{3}{x}} = \frac{4 + 0}{1 + 0} = 4
$$

Ich habe durch x gekürzt und dann den Grenzwertsatz angewandt.

 *Der durchgestrichene Bruch muss nicht angeschrieben werden, er zeigt hier nur an, wie die Berechnung des nächsten Bruches mit dem Grenzwertsatz erfolgt.* 

Folgerung: Das Schaubild hat die waagrechte Asymptote y = 4.

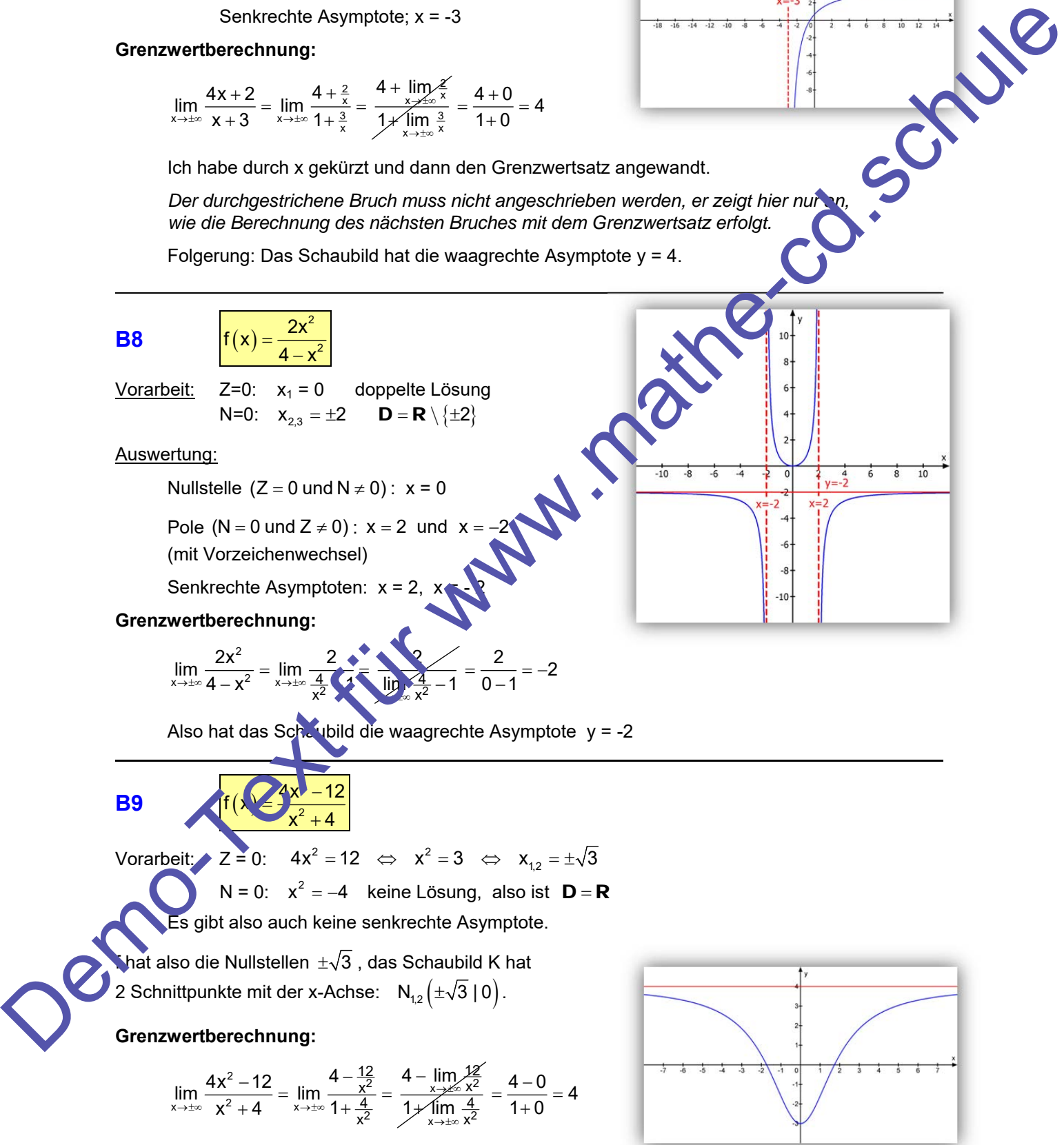

K hat also die waagrechte Asymptote y = 4.

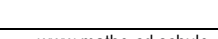

# **3.3 Grad Zähler = Grad Nenner +1**

 WISSEN: Diese Funktionen haben für x **keinen** Grenzwert, denn die Funktionswerte gehen nach  $\infty$  bzw.  $-\infty$ . **Das Schaubild hat eine schräge Asymptote.** 

**Beispiele mit Begründungen:** 

**Bei Funktionen, die im Nenner keine Summe enthalten, sollte man den Funktionsterm in Summanden zerlegen.** 

**B10:** 
$$
f(x) = \frac{x^2 + 4}{x} = x + \frac{4}{x}
$$

Für  $x \rightarrow \infty$  geht der 1. Summand x gegen  $\infty$  und  $\frac{1}{x}$  gegen 0.

x x

Für  $x \rightarrow -\infty$  geht der 1. Summand x gegen -  $\infty$  und  $\frac{1}{x}$  gegen 0.

Man sollte so argumentieren:

 $\boxed{\mathsf{Wegen}\,\,\lim_{\mathsf{x}\to\mathsf{t}^\infty}\frac{1}{\mathsf{x}}=0\,}$  gilt für große  $|\mathsf{x}|:$   $\,$  f $(\mathsf{x})$   $\approx$   $\mathsf{x}$ Also ist y = x schräge Asymptote für  $x \rightarrow \pm \infty$ .

Die folgenden Schreibweisen sollte man nicht verwenden, da sie nicht korrekt sind:

 $\lim_{x \to \infty} \left( x + \frac{4}{x} \right) = \lim_{\substack{x \to \infty \\ y \to \infty}} x + \lim_{\substack{x \to \infty \\ y \to \infty}} \frac{4}{x}$ " $=\infty$ "  $=0$  $\lim_{x\to\infty} (x + \frac{4}{x}) = \lim_{x\to\infty} x + \lim_{x\to\infty}$  $=\infty$ " =  $+\frac{4}{x}$ ) = lim x + lim  $\frac{4}{x}$  =  $\infty$ . Mit  $\infty$  darf man nicht rechnen!

Ganz schlimm ist dieses:

 $\displaystyle \lim_{x\to\infty}\Bigl(x+\frac{4}{x}\Bigr)=x$ , denn hier wurde ja nur  $\displaystyle \int$ 4  $\lim_{x \to \pm \infty} x = 0$  berücksichtigt, nicht aber  $\lim_{x \to \pm \infty} x = \pm \infty$ !

# **B11**  $f(x) = \frac{x^2 - 8}{2}$

Die Normalform verwendet man für diese Vorarbeit:

2 x

2x  $=\frac{x^2-8}{2}$   $\sqrt[3]{2}$ 

$$
Z=0 \Leftrightarrow \chi_{12} = \pm \sqrt{8}
$$
  
N =  $\Leftrightarrow \chi_{12} = \pm \sqrt{8}$   
N =  $\Leftrightarrow \chi_{12} = \pm \sqrt{8}$   
N =  $\Leftrightarrow \chi_{12} = \pm \sqrt{8}$ 

Auswertung:

Die Funktion besitzt die Nullstellen  $\pm\sqrt{8}$ und die Polstelle 0 (N = 0 und Z  $\neq$  0) -Das Schaubild schneidet somit die x-Achse in  $N_{1,2}(\pm\sqrt{8} \mid 0)$  und besitzt die senkrechte Asymptote  $x = 0$ .

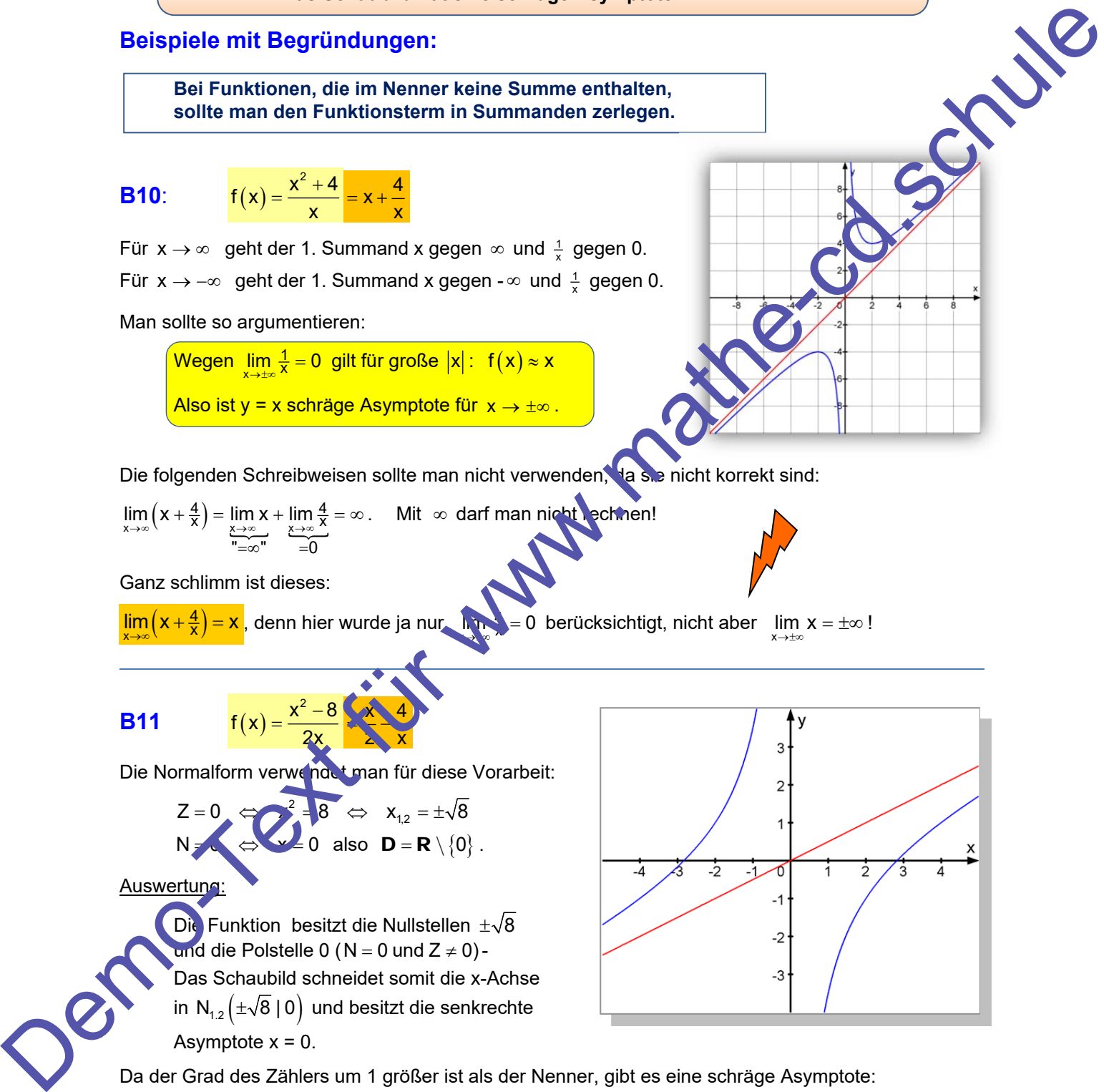

Da der Grad des Zählers um 1 größer ist als der Nenner, gibt es eine schräge Asymptote:

 $\boxed{\mathsf{Wegen}\,\,\lim_{\mathsf{x}\to\pm\infty}\frac{1}{\mathsf{x}}=0\,}$  gilt für große  $|\mathsf{x}|:$   $\,\mathsf{f}\big(\mathsf{x}\big)\!\approx\!\frac{1}{2}\mathsf{x}$ Also ist  $y = \frac{1}{2}x$  schräge Asymptote für  $x \rightarrow \pm \infty$  . **Bei Funktionen, die im Nenner eine Summe enthalten, sollte man den Funktionsterm durch Polynomdivision in Summanden zerlegen.** 

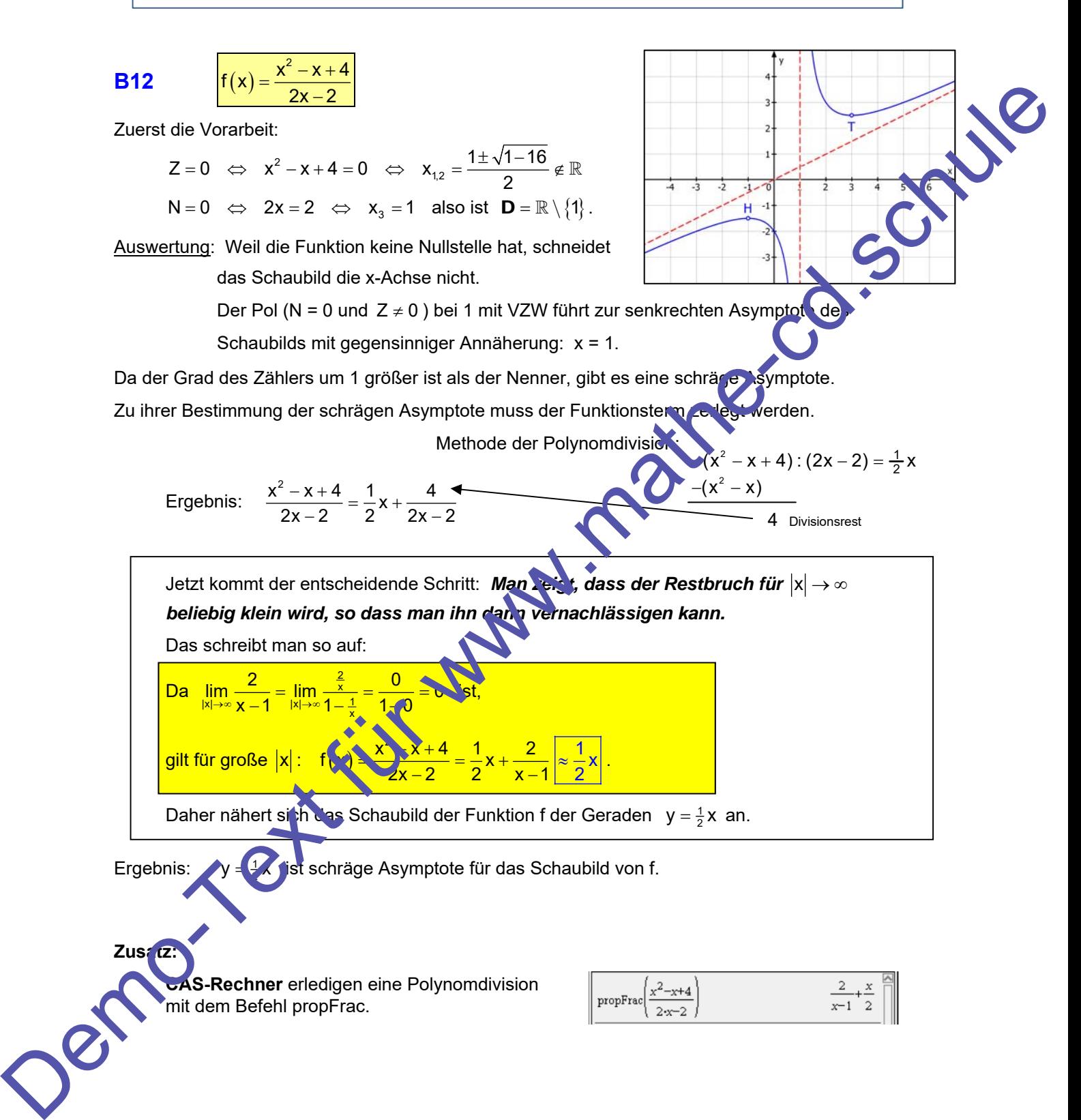

B13 
$$
f(x) = \frac{x^2 + x - 6}{x - 1}
$$
  
\nZuerst die Vorarbeit.  
\n $z = 0 \Leftrightarrow x^2 + x - 6 = 0 \Leftrightarrow x_{3} = \frac{-1 \pm \sqrt{1 + 24}}{2} = \begin{bmatrix} 2 \\ -3 \end{bmatrix}$   
\nN = 0 \Leftrightarrow x<sub>1</sub> + 1, also list **D** = **R** \{1\}.  
\nAlso that *f* die Nullstellen 2 und 3 (Z = 0 und N ≠ 0)  
\nund *ds* Eoshaulbild K schnedlet die «Achse in  
\nN, (2|0) und N<sub>1</sub>(-3|0) und had die sankrechte Asymptote  
\nX = 1 mit gesmanileor (27.0)  
\nX = 1 mit gesmanileor (27.0)  
\nVermatien für x → + x:  
\nZerlegung des Funktionstermsturch Polynondivision:  
\nVermatien für x → t:  
\n
$$
\frac{(x^2 + x - 6) \cdot (x - 1) = x + 2}{-4 \text{ Divislonanceal}}
$$
  
\nOder mit CASIO ClassPad:  
\nAlso is t die Gerade mit der Gleichw $\sqrt{x - x + 2}$  schrage Asymptote.  
\nBegrandung: Wegerp $\lim_{x \to \infty} \frac{1}{1 - \frac{x}{x - 1}} = \frac{0}{1 - 0}$  is t für große iX!  $f(x) = x + 2$   
\nDlose Formuuferma<sub>8</sub>solille man sich gut einprägen! Sie hiltt wenn Grad Z > Grad N ist.  
\n  
\nDlose Formuuferma<sub>8</sub>sollle man sich gut einprägen! Sie hiltt wenn Grad Z > Grad N ist.

# **3.4 Grad Zähler = Grad Nenner +2**

WISSEN: Diese Funktionen haben für x → ±∞ keinen Grenzwert, denn die Funktionswerte gehen nach  $\infty$  bzw.  $-\infty$ .

**Das Schaubild hat eine Näherungsparabel.** 

#### **Beispiele mit Begründungen:**

#### **Bei Funktionen, die im Nenner keine Summe enthalten, sollte man den Funktionsterm in Summanden zerlegen.**

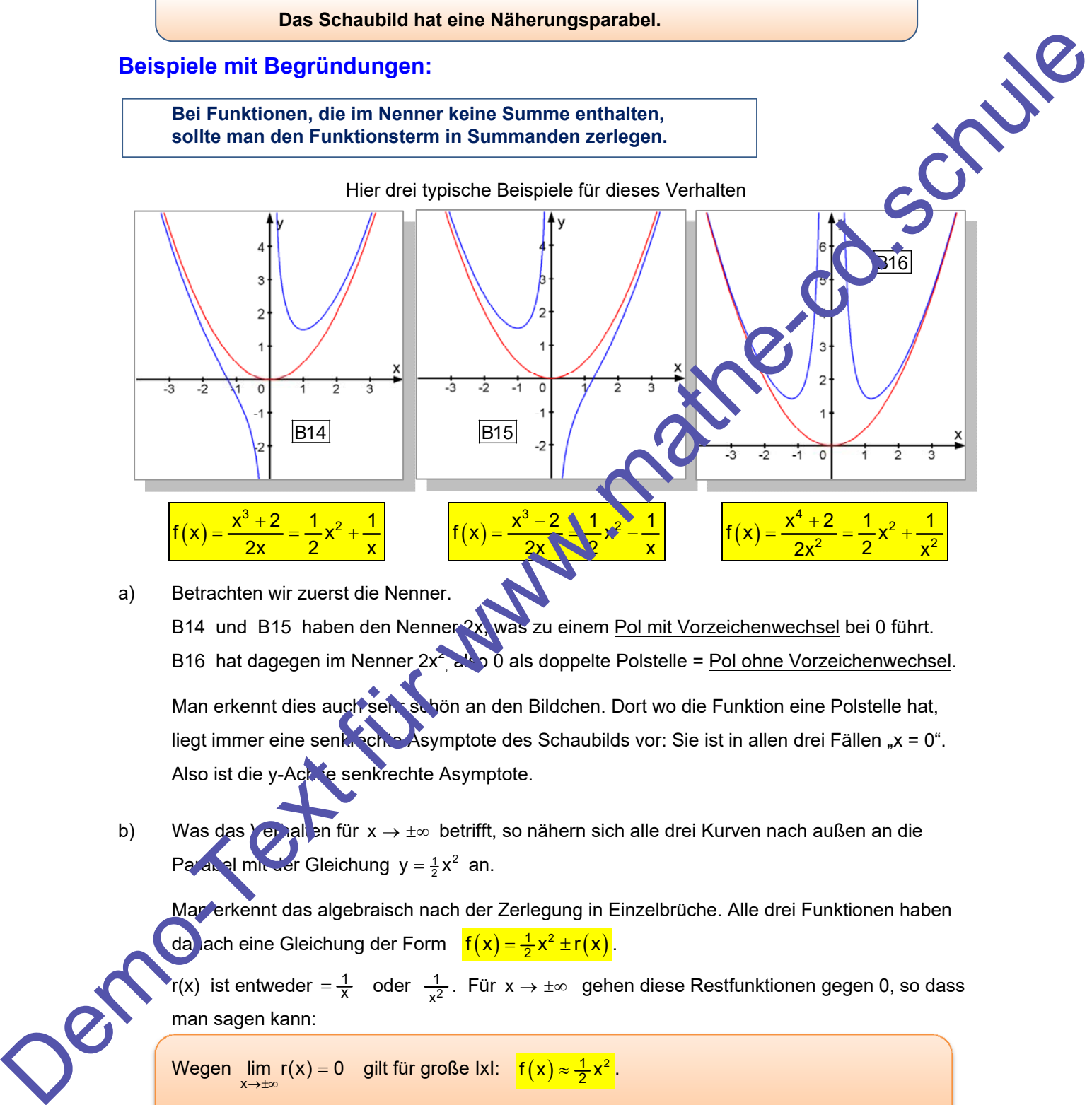

a) Betrachten wir zuerst die Nenner.

B14 und B15 haben den Nenner 2x, was zu einem Pol mit Vorzeichenwechsel bei 0 führt.

B16 hat dagegen im Nenner 2x<sup>2</sup>, also 0 als doppelte Polstelle = <u>Pol ohne Vorzeichenwechsel</u>.

Man erkennt dies auch sehr schön an den Bildchen. Dort wo die Funktion eine Polstelle hat, liegt immer eine senkrechte Asymptote des Schaubilds vor: Sie ist in allen drei Fällen "x = 0". Also ist die y-Achte senkrechte Asymptote.

b) Was das Verhalten für  $x \rightarrow \pm \infty$  betrifft, so nähern sich alle drei Kurven nach außen an die Parabel mit der Gleichung  $y = \frac{1}{2}x^2$  an.

Man erkennt das algebraisch nach der Zerlegung in Einzelbrüche. Alle drei Funktionen haben da lach eine Gleichung der Form  $f(x) = \frac{1}{2}x^2 \pm r(x)$ .

r(x) ist entweder  $=\frac{1}{x}$  oder  $\frac{1}{x^2}$ . Für  $x \to \pm \infty$  gehen diese Restfunktionen gegen 0, so dass man sagen kann:

Wegen  $\lim_{x\to\pm\infty} r(x) = 0$  gilt für große IxI:  $\frac{f(x) \approx \frac{1}{2}x^2}{f(x)}$ . Also ist  $y = \frac{1}{2}x^2$  Näherungskurve für  $x \to \pm \infty$  des Schaubilds K von f.

#### **B17**  $f(x) = \frac{x^4 - 4x^2 + 8x - 8}{x^2 - 32}$  $=\frac{x^4-4x^2+8x-8}{8x^2-32}$

Diese Aufgabe soll nur ein Beispiel sein, das man mit CAS lösen kann.

Mit **CASIO ClassPad** erreicht man:

f hat die Nullstellen  $x_1 \approx -2.8$  und  $x_2 \approx 1.5$ 

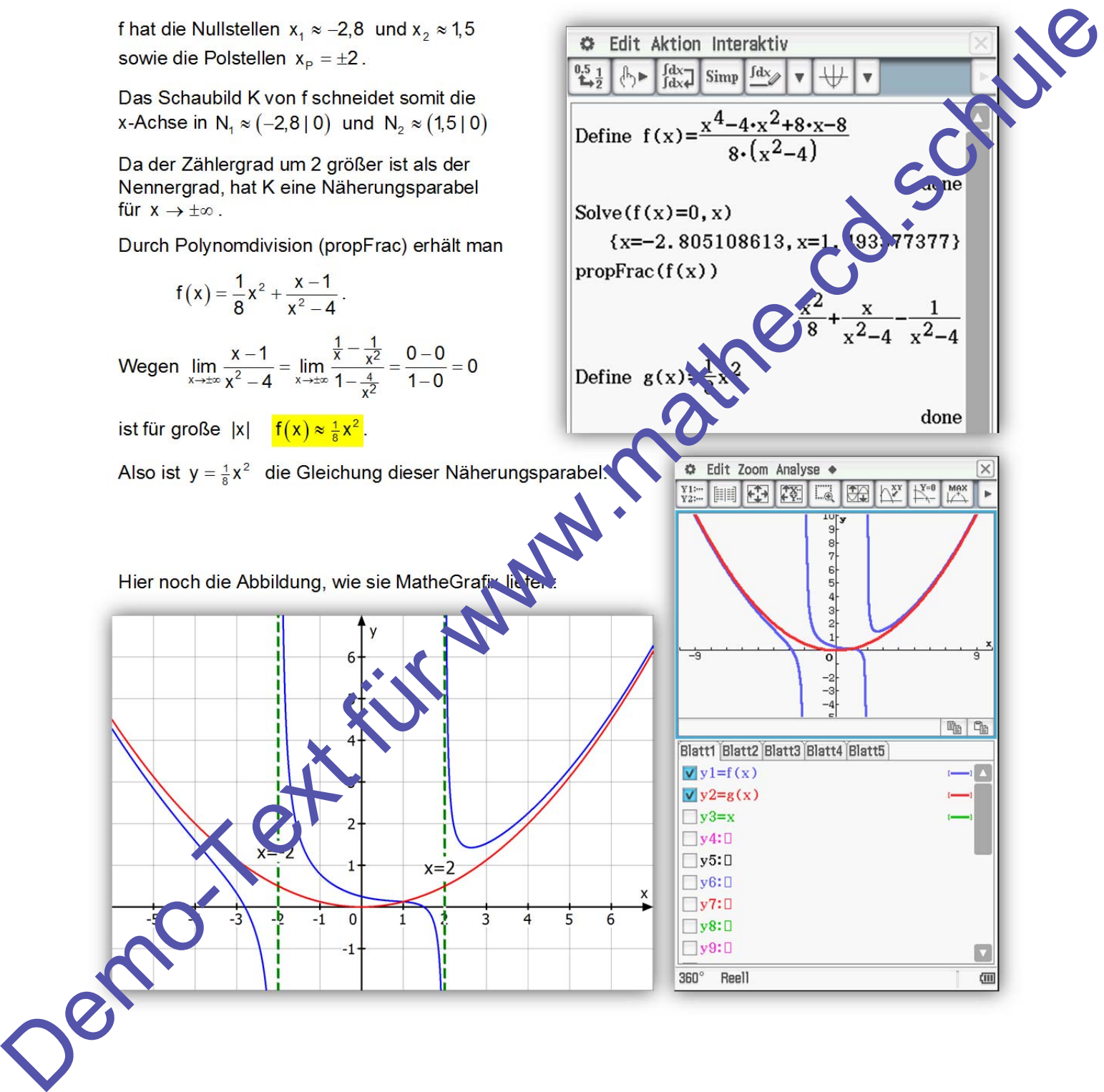

# **3.5 Funktionsgleichungen mit Summen**

Wir haben gelernt, dass in den Fällen, in denen der Zählergrad mindestens so groß ist wie der Nennergrad, eine Zerlegung in eine Summe möglich ist (Siehe Seite 12/13).

Damit kann man dann eine schräge Asymptote bzw. Näherungskurve besser erkennen:

is estinge Asymptote bzw. Naherungskurve besser erkennen:<br>  $\frac{x^2 + x}{x}$  wird dann zu f(x) = x +  $\frac{4}{x}$ .<br>
hräge Asymptote hat dann die Gleichung y = x, denn  $\lim_{x \to +\infty} \frac{4}{x} = 0$ <br>  $\frac{x^2 + x - 6}{x - 1}$  wird dann zu f(x) **Beispiel 10**:  $f(x) = \frac{x^2 + 4}{x}$  wird dann zu  $f(x) = x + \frac{4}{x}$ . Die schräge Asymptote hat dann die Gleichung  $y = x$ , denn  $\lim_{x \to \pm \infty} \frac{4}{x} = 0$ **Beispiel 13**:  $f(x) = \frac{x^2 + x - 6}{x - 1}$  wird dann zu  $f(x) = x + 2 - \frac{4}{x - 1}$ . Die schräge Asymptote hat dann die Gleichung y = x + 2, denn  $\lim_{x\to 1} \frac{4}{x} = 0$ **Beispiel 14**  $f(x) = \frac{x^3 + 2}{2x}$  wird dann zu  $f(x) = \frac{1}{2}x^2 + \frac{1}{x}$  $=\frac{1}{2}x^2 +$ 2 x Das Schaubild hat daher die Näherungsparabel  $x = \frac{1}{x^2}$ , denn  $\lim_{x \to \pm \infty} \frac{1}{x} = 0$ . Oftmals wird in Aufgaben eine gebrochen rationale Funktion schon zerlegt in eine Summe angegeben. Dann kann man Asymptote oder Näherungskurve sofort ablesen und begründen, muss jedoch zur Berechnung von Nullstellen und Polstellen den Funktionsterm erst in die Normalform bringen, also alles mit einen Bruchstrich darstellen. Dazu 2 Beispiele: **B18**  $f(x) = x - \frac{8}{x^2}$ Man erkennt die schräge Asymptote  $y = x$ , denn  $\lim_{x \to \pm \infty} \frac{8}{x^2} = 0$ . Nach der Umformung in  $\frac{x}{3}$   $\frac{x}{3}$  $x - 8$ 2 x kann man berechnen:<br>
Das ergibt die Nallingille 2 und d<br>
B19<br>
Die Normalform lautet:<br>
Die Normalform lautet:<br>
f(x) =  $\frac{-x^4 + 4x^2 + x^2}{x^2}$ kann man berechnen:  $N = 0$ :  $x = 0$  (doppelt).  $\overline{\mathbf{8}}$ Das ergibt die Nullstelle 2 und den Pol 0 ohne VZW. **B19**  $f(x) = \frac{2}{x^2} - x^2 + 4$  $=\frac{2}{2}-x^2+$ x Man erkennt die Näherungsparabel  $y = -x^2 + 4$ , denn  $\lim_{x \to \pm \infty} \frac{2}{x^2} = 0$ Die Normalform lautet:  $f(x) = \frac{-x^4 + 4x^2 + 2}{x^2}$  $=\frac{-x^4+4x^2+2}{x^2}$  $\mathbf 0$ 

# **3.6 Näherungskurven für**  $x \rightarrow 0$

Bei einigen Kurven kann man auch eine günstige Näherungskurve gegen die Polstelle 0 angeben, die den Verlauf noch besser beschreibt als die Annäherung an die senkrechte Asymptote.

#### **Dazu zwei Beispiele**

**B20**  $f(x) = \frac{x^3 + 2}{2} = \frac{1}{2}x^2 + \frac{1}{2}$ <mark>2x 2 x</mark>  $=\frac{x^3+2}{2}=\frac{1}{2}x^2+$ 

x = 0 ist eine Polstelle von f mit Vorzeichenwechsel,

Daher hat das Schaubild die senkrechte Asymptote x = 0 mit gegensinniger Annäherung.

Wegen 
$$
\lim_{x \to \pm \infty} \frac{1}{x} = 0
$$
 gilt für große Ixl:  $f(x) \approx \frac{1}{2}x^2$ .

Also ist p:  $y = \frac{1}{2}x^2$  Näherungskurve für  $x \to \pm \infty$ .

Außerdem kann man sagen:

Weil  $\lim_{x\to 0} \frac{1}{2}x^2 = 0$ , gilt für sehr kleine x (nahe bei 0):  $f(x) \approx \frac{1}{x}$ .

Also ist h:  $y = \frac{1}{x}$  Näherungskurve für x gegen 0.

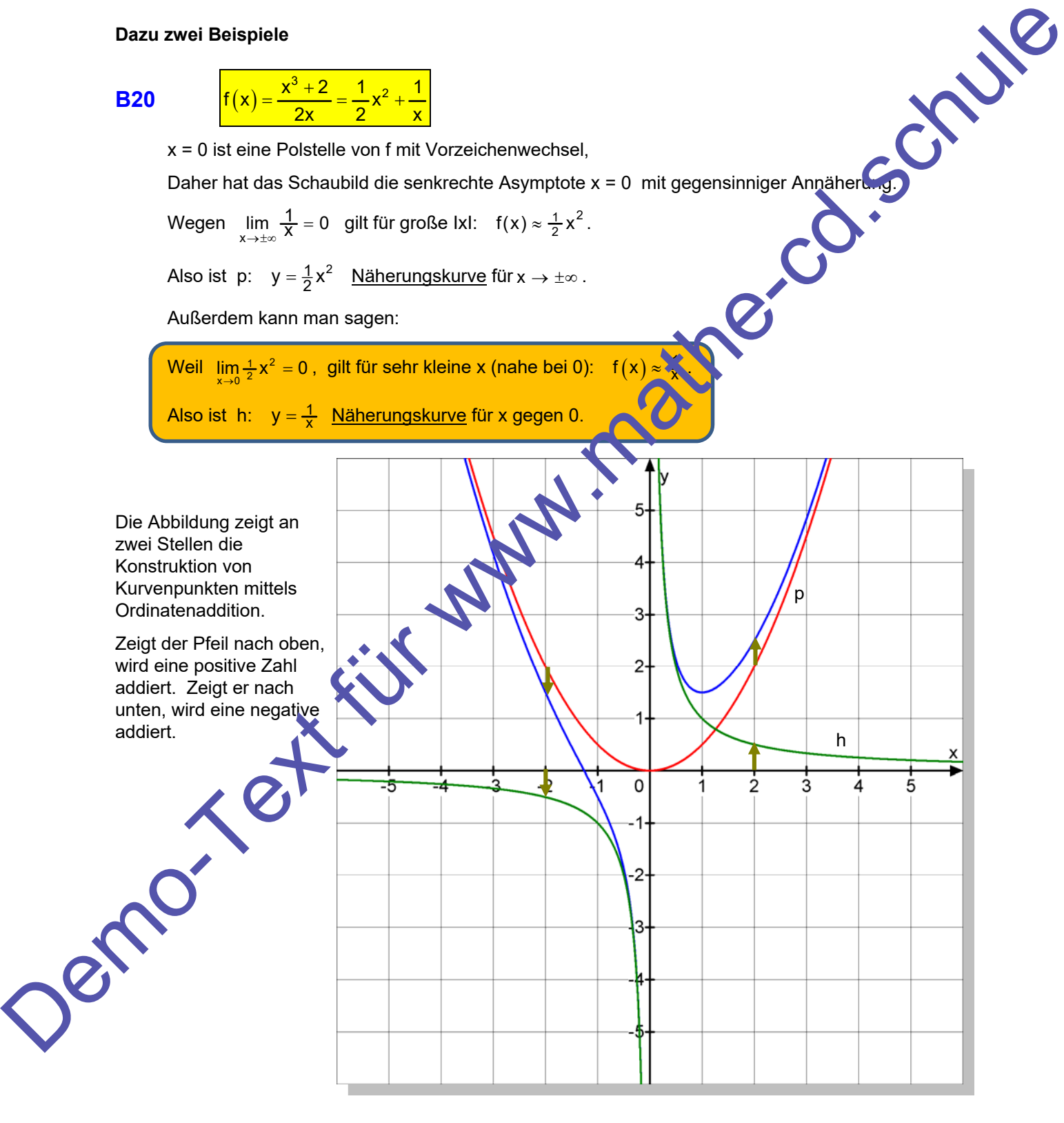

#### **B21**  $f(x) = \frac{x^4 + 2}{2} = \frac{1}{2}x^2$  $f(x) = \frac{x^4 + 2}{2x^2} = \frac{1}{2}x^2 + \frac{1}{x^2}$  $2x^2$  2 x  $=\frac{x^4+2}{2}=\frac{1}{2}x^2+$

x = 0 ist eine Polstelle von f ohne Vorzeichenwechsel,

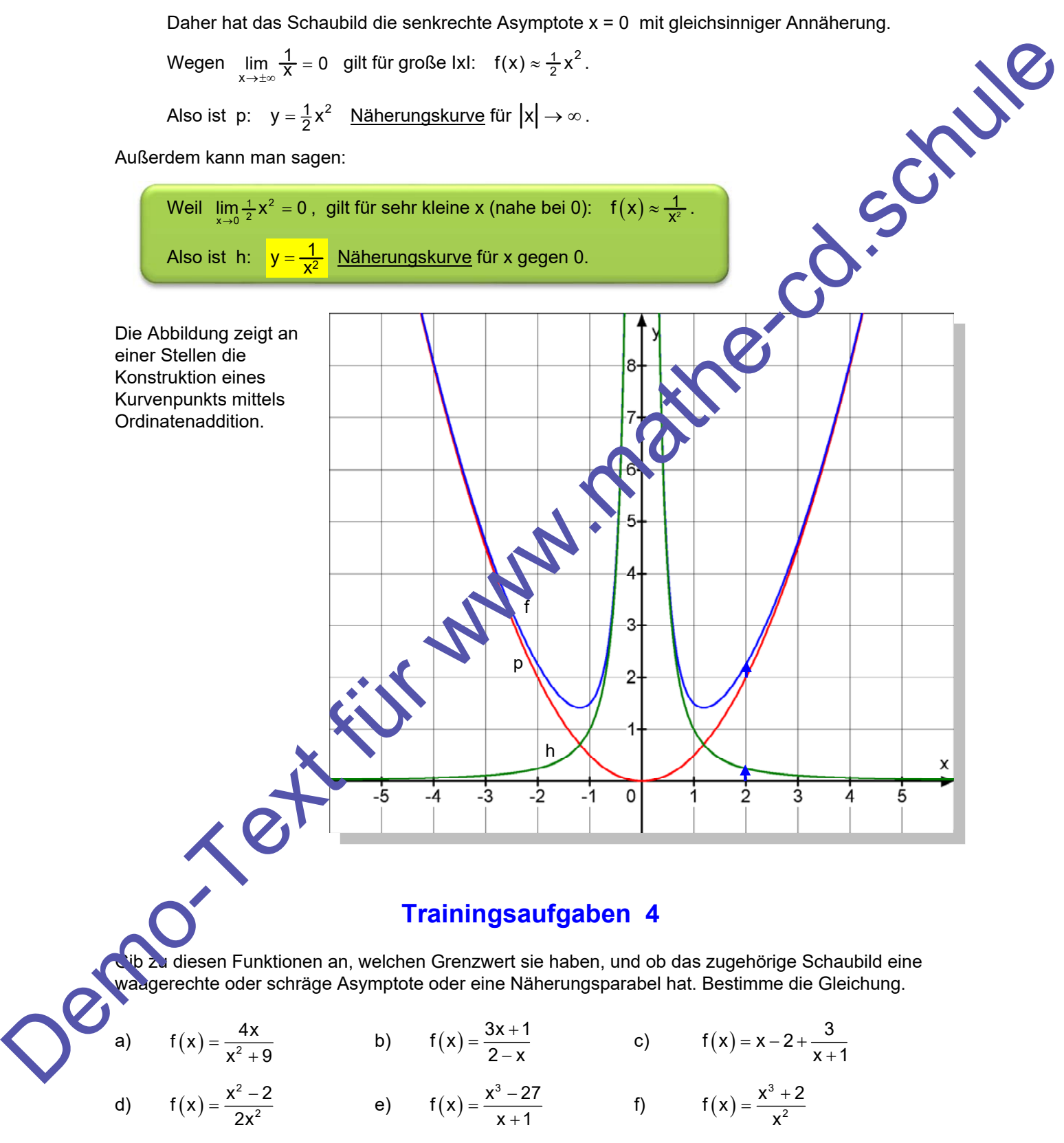

g) 
$$
f(x) = \frac{x^2 - 4}{2x + 1}
$$
 h)  $f(x) = \frac{16}{x^3 - 8}$  i)  $f(x) = \frac{x^2}{4} - \frac{2}{x}$ 

# **Trainingsaufgabe 4 - Lösungen**

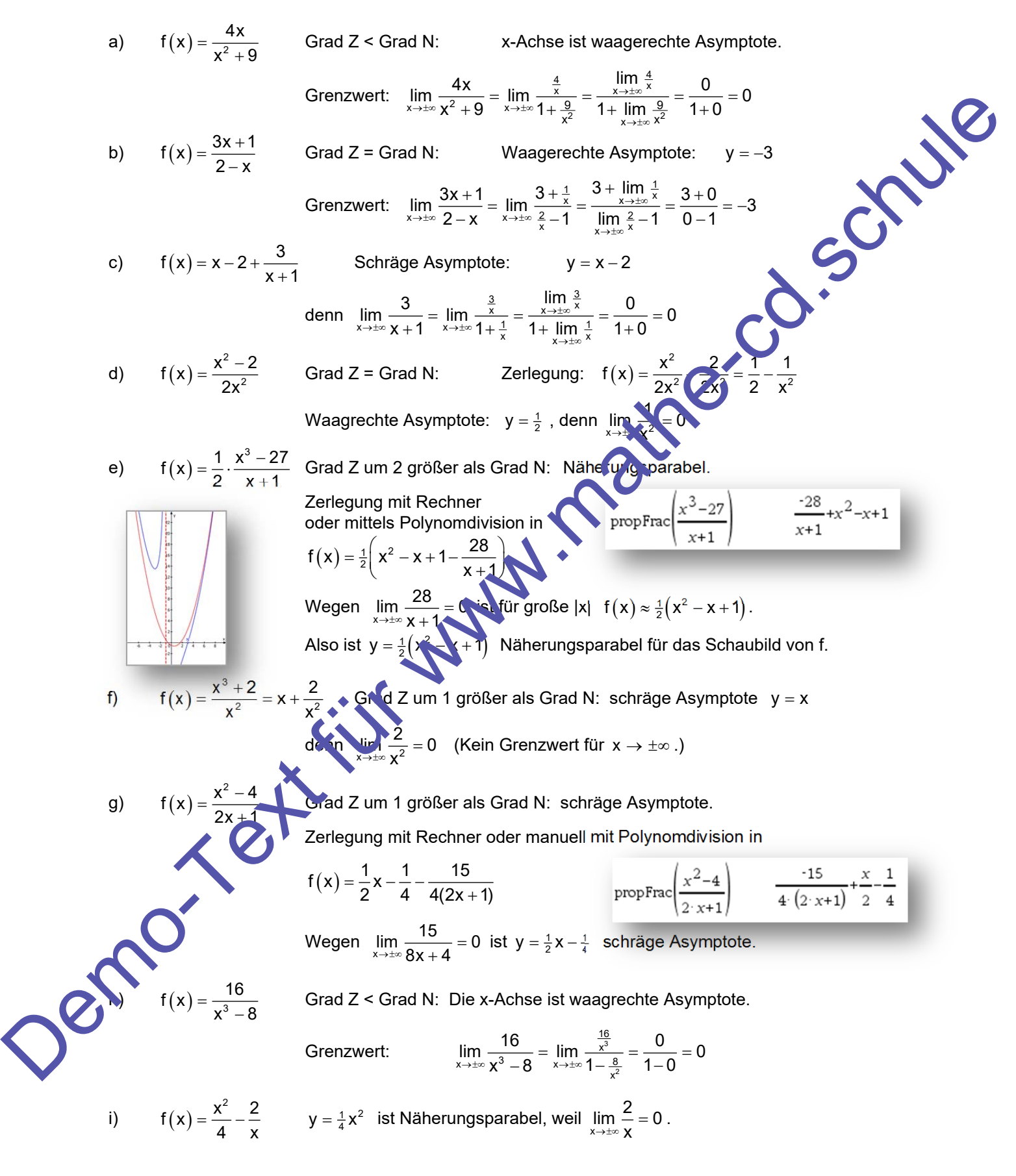

# **4 Symmetrieverhalten**

Zu diesem Thema gibt es einen eigenen Text (41211), der ausführlich die Hintergründe darlegt.

Hier einige andere Beispiele aus dem vorliegenden Text:

B22\n

| f(x) = $\frac{8}{x^2 - 4}$                                                                                            |
|----------------------------------------------------------------------------------------------------|
| \n        WISSEN: Beli Symmetrie zur y-Achse gibt es<br>\n        zu jedem Kurvenpunkt P(x   f(x)) ein Spiegelbild.\n |
| \n        P'(-x   f(-x)), das auch wieder auf der Kurve<br>\n        liegt, also muss gelten: $f(-x) = f(x)$ \n       |
| \n        Exponenten grantiert.\n                                                                                     |
| \n        f(x) = $\frac{8}{(x^2 + 4)}$ \n                                                                             |
| \n        WISSEN: Beli Symmettie zum Ursprung gibt es Nederlander, der Kurve liegt, also muss gelten:\n               |
| \n        f(x) = $\frac{16x}{(x)^2 - 4} = \frac{8}{x^2 - 4} = f(x)$ .\n                                               |
| \n        B23\n $f(x) = \frac{16x}{(x^2 + 4)}$ \n                                                                     |
| \n        WISSEN: Beli SyMmettie zum Ursprung gibt es Nederlander, also muss gelten:\n                                |
| \n        Nachweis: $f(-x) = \frac{16 \cdot (x)}{(-x)^2 + 4}$ \n                                                      |
| \n        Hier ist z. B. H(2   4 (24, 14) )\n                                                                         |
| \n        Hier ist z. B. H(2   4 (24, 14) )\n                                                                         |
| \n        Hier ist z. B. H(2   4 (24, 14) )\n                                                                         |
| \n        Hier ist z. B. H(2   4 (24, 14) )\n                                                                         |
| \n        Hier ist z. B. H(2   4 (24, 14) )\n                                                                         |
| \n        Hier ist z. B. H(2   4 (24, 14) )\n                                                                         |
| \n        Hier ist z. B. H(2   4 (24, 14) )\n                                                                         |
| \n        Hier z. B. H(2   4 (24, 14) )\n                                                                             |

B24  
\n  
\nDas Schaubild ist symmetrisch zur  
\nGernaden x = 2.  
\nDas Stchaubild ist symmetrisch zur  
\nGernach x = 2.  
\nDas heveist man so:  
\nMan wâthl zwei Srellen, die um die gleirbe  
\nSieck in Go) von x = 2erifern if subtund und  
\nSeelge geternit zu berechnen:  
\nL.S.: 
$$
f(2-h) = \frac{5}{(2+h-2)^2} = \frac{5}{1+1}
$$
  
\nR.S.:  $f(2-h) = \frac{5}{(2+h-2)^2} = \frac{5}{1+1}$   
\nR.S.:  $f(2-h) = \frac{2}{(2+h-2)^2} = \frac{5}{1+1}$   
\nB. B. Straubild K von first punktsymmetrisch  
\nZu Z(-1|2).  
\nDer Bewes is its schwierg.  
\n  
\nMann wâth rankus (S. 2) (S. 2) (S.